Департамент образования и науки Курганской области Государственное бюджетное профессиональное образовательное учреждение «Курганский государственный колледж»

# **КОМПЬЮТЕРНАЯ ГРАФИКА КАК СРЕДСТВО ВИЗУАЛИЗАЦИИ ПРОЕКТНЫХ РЕШЕНИЙ**

# **МЕТОДИЧЕСКИЕ РЕКОМЕНДАЦИИ**

для специальности 07.02.01 Архитектура

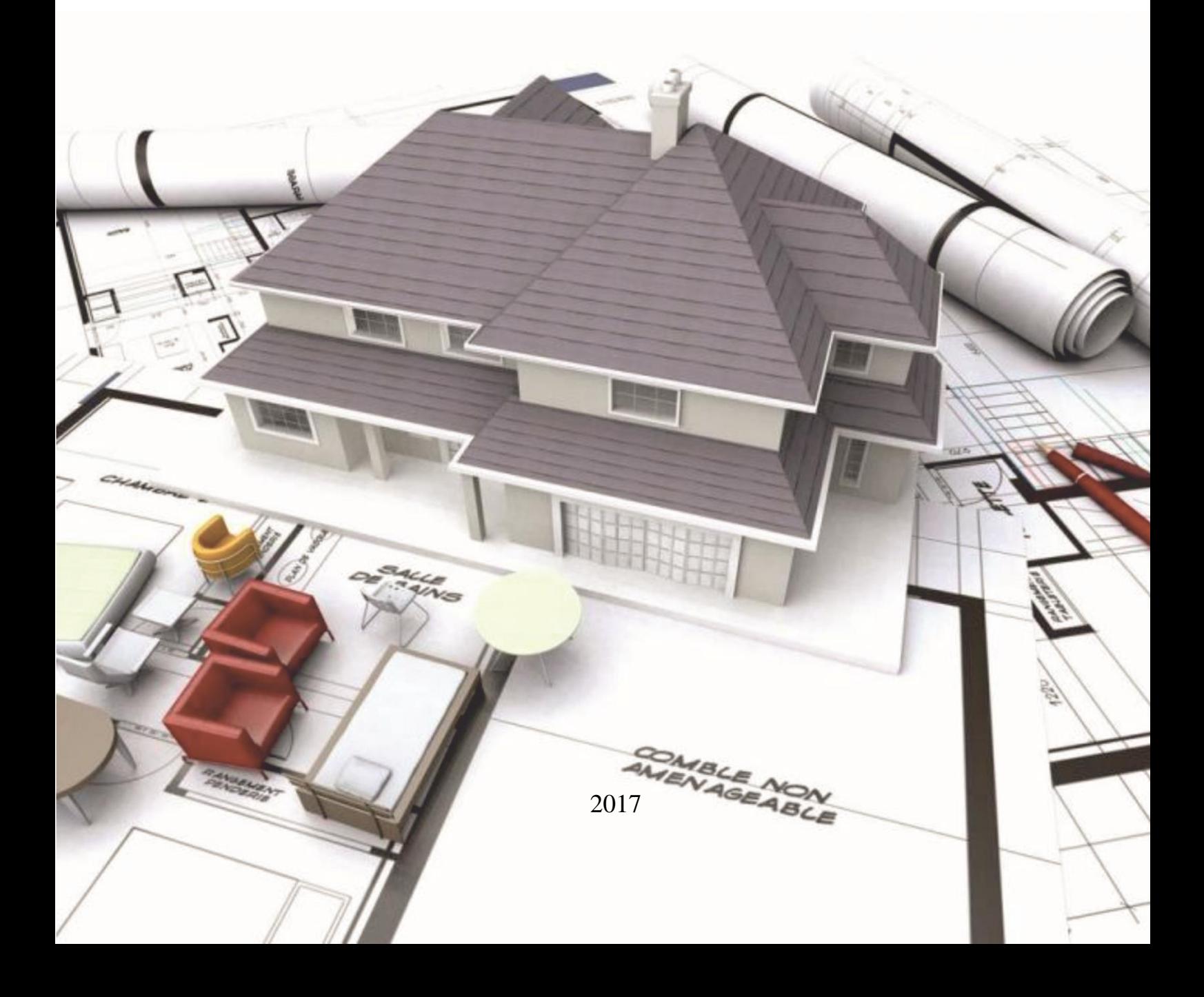

УДК 72.021.2

ББК 85.11

А 17

# **Рекомендовано к изданию учебно-методическим советом ГБПОУ**

**«Курганский государственный колледж», протокол № 2 от 19.10.2017**

**Рецензенты:**

**Толошинов М.А.,** главный специалист Департамента проектирования и управления проектами АО «Всероссийский научно-исследовательский институт гидротехники», г. Санкт-Петербург

**Ильина О.Н.,** главный архитектор ООО «ГПИмясомолпром»

**Москвина Т.И.,** методист центра развития профессионального образования ГАОУ ДПО «Институт развития профессионального образования, к.п.н

**Михалев А.М.,** доцент ФГБОУ ВО «Курганский государственный университет», заместитель руководителя специализированной научноисследовательской лаборатории «CALS-технологии», генеральный директор ООО «НТП «Программный инжиниринг», к.т.н

**Абсалямова, Н. Н**. Компьютерная графика как средство визуализации проектных решений: методические рекомендации для студентов программы подготовки специалистов среднего звена 07.02.01 Архитектура / Н. Н. Абсалямова. – Типография ГБПОУ «КГК», 2017. – 55 с.

Методические рекомендации содержат расшифровку понятия компьютерная графика, раскрывают ее виды и области применения. Подробно описаны различные пакеты графических редакторов применительно к учебному процессу специальности 07.02.01 Архитектура. Проанализированы требования к графической части выполнения выпускной квалификационной работы специальности Архитектура, предложены варианты применения различных пакетов графики в подготовке выпускной квалификационной работы.

Работа рекомендуется студентам учреждений среднего профессионального образования, обучающихся по программе подготовки специалистов среднего звена 07.02.01 Архитектура

Разработчик: Абсалямова Н.Н.– преподаватель ГБПОУ «КГК»

# **СОДЕРЖАНИЕ**

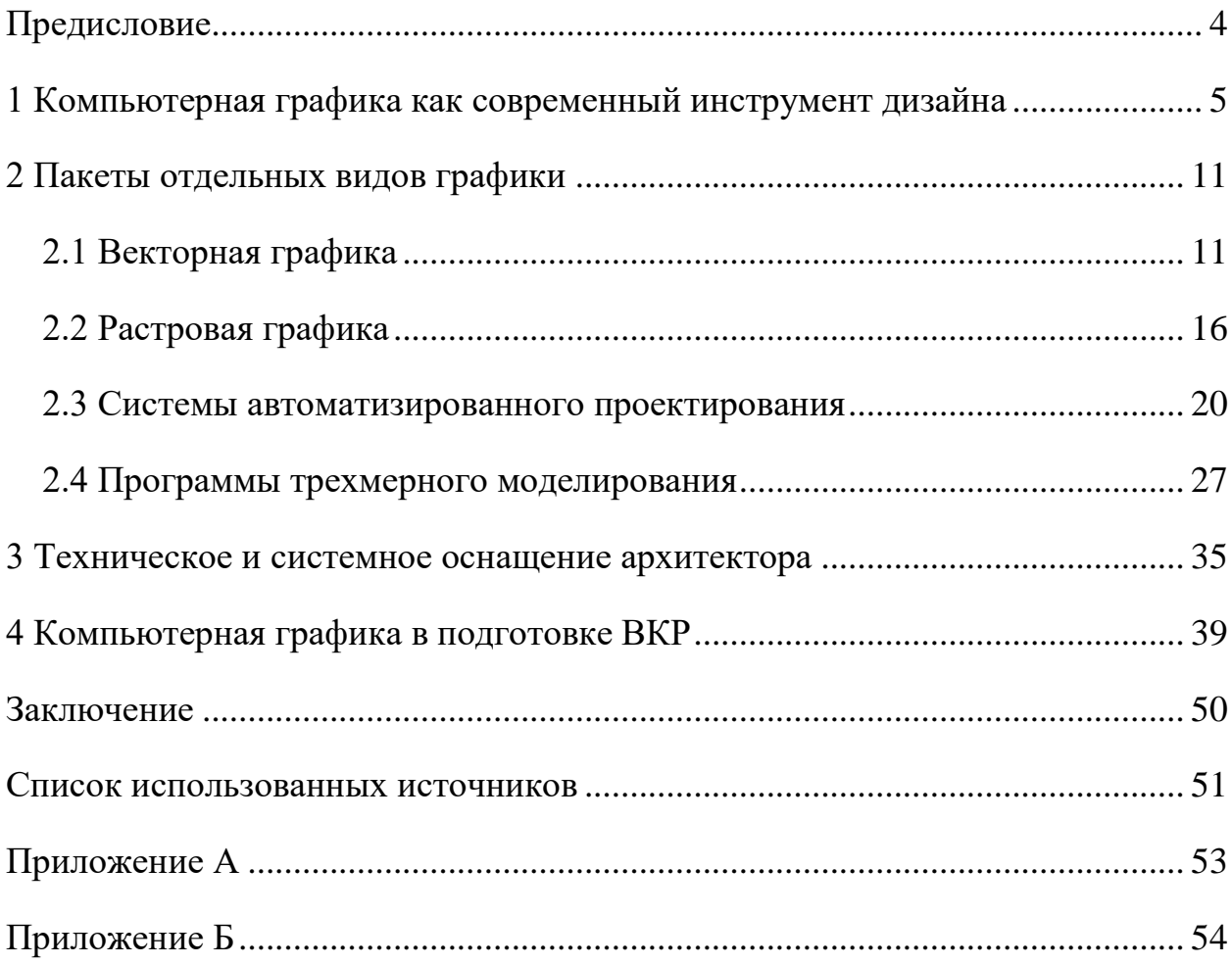

#### **ПРЕДИСЛОВИЕ**

<span id="page-3-0"></span>Современный рынок труда выдвигает достаточно высокие требования к выпускающимся специалистам и одним из ключевых, независимо от специальности, является владение компьютером. Для некоторых сфер деятельности общих знаний и умений в сфере информационнокоммуникационных технологий недостаточно, такой сферой является и архитектурно-дизайнерское проектирование. Для успешной практики выпускникам необходим арсенал программного обеспечения, который позволит им реализовываться в профессиональной деятельности. Планировать приобретение такого "арсенала" необходимо с самого начала обучения в образовательном учреждении.

Подготовка выпускной квалификационной работы архитектором является заключительным этапом учебного процесса и демонстрирует уровень профессиональной подготовки, умения и навыки, приобретенные за все время обучения в колледже. Уже на этапе подготовки выпускной работы студенты специальности Архитектура должны продемонстрировать весь спектр собственных возможностей в сфере компьютерной графики.

Как показывает практика - не все обучающиеся своевременно осознают необходимость изучения программ, а на быстро обновляющееся программное обеспечение не успевают выпускать учебные материалы, как результат - демонстрация недостаточного уровня владения инструментами компьютерной графики при подготовке квалификационной работы. Актуальность данной проблемы послужила основанием для публикации методических рекомендаций.

Методические рекомендации содержат перечень изучаемых в образовательном учреждении программ и практическое их применение при подготовке архитектурно-дизайнерского проекта, в целом, и выпускной квалификационной работы в частности.

# <span id="page-4-0"></span>**1 КОМПЬЮТЕРНАЯ ГРАФИКА КАК СОВРЕМЕННЫЙ ИНСТРУМЕНТ ДИЗАЙНА**

Современное время можно смело назвать информационной эрой. Эра компьютеров или информационная эпоха – концептуальная идея о том, что современный век характеризуется широкими возможностями для большинства людей свободно передавать и принимать информацию, а также мгновенным доступом, как к освоенным знаниям, так и к любой информации о планах поставленных человечеством [8].

Компьютеры и интернет становятся неотъемлемой частью жизни социально активного человека, здесь содержится практически любая информация, это своеобразная параллельная реальность, которая отражает многие социальные институты, государственные учреждения и коммерческие организации. Помимо значительного упрощения жизни, ускорения передачи информации, предоставления многих возможностей, информационные технологии обязывают человека постоянно повышать свои знания и уровень владения современной техникой. Прогресс проникает практически во все виды деятельности человека, не является исключением и дизайн.

Диза́йн (англ. design замысел, план, намерение, цель и от лат. designare отмерять, намечать) — творческая деятельность, целью которой является определение формальных качеств промышленных изделий [3]. Существует достаточно много разновидностей дизайна (Рисунок 1 – Виды дизайна) и каждый из них имеет свои способы обработки и представления информации, а на сегодняшний день у каждого вида дизайна в арсенале определенный набор компьютерных программ и техники.

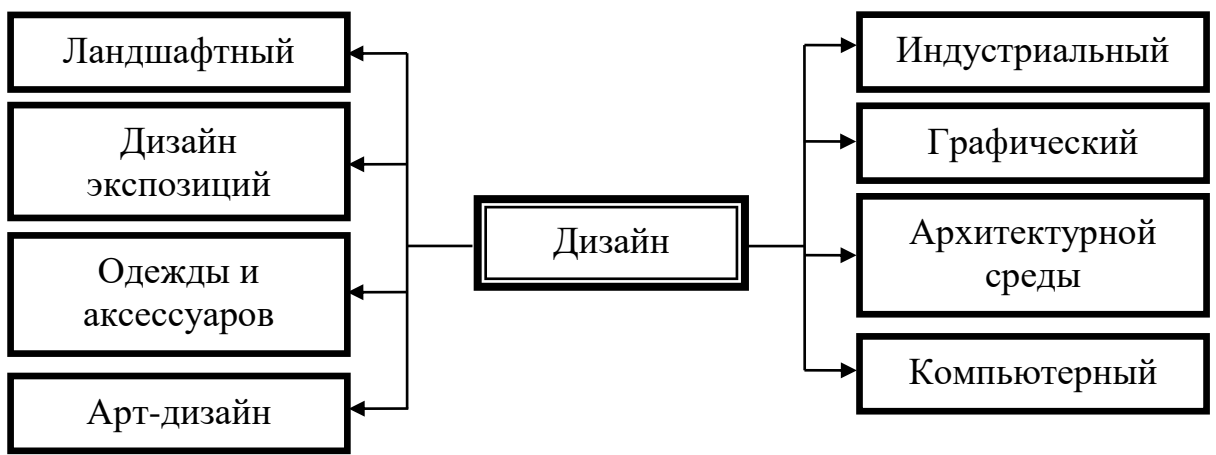

Рисунок 1 – Виды дизайна

Весь спектр возможностей построения разного рода изображений с помощью современных технических устройств можно обозначит термином компьютерная графика. Компьютерная графика (также маши́нная гра́фика) — область деятельности, в которой компьютеры используются как для синтеза изображений, так и для обработки визуальной информации, полученной из реального мира. Также компьютерной графикой называют и результат этой деятельности [3]. Компьютерная графика - это область информатики, занимающаяся проблемами получения различных изображений (рисунков, чертежей, мультипликации) на компьютере [8].

Область применения компьютерной графики не ограничивается одними художественными эффектами. Во всех отраслях науки, техники, медицины, в коммерческой и управленческой деятельности используются построенные с помощью компьютера схемы, графики, диаграммы, предназначенные для наглядного отображения разнообразной информации. Конструкторы, разрабатывая новые модели автомобилей и самолетов, используют трехмерные графические объекты, чтобы представить окончательный вид изделия. Архитекторы создают на экране монитора объемное изображение здания, это позволяет им увидеть, как оно впишется в ландшафт.

Существуют определенные виды и области применения компьютерной графики. По способам задания изображений ее можно

разделить на следующие категории: двухмерная, трехмерная, CGI графика (Рисунок 2 – Виды компьютерной графики).

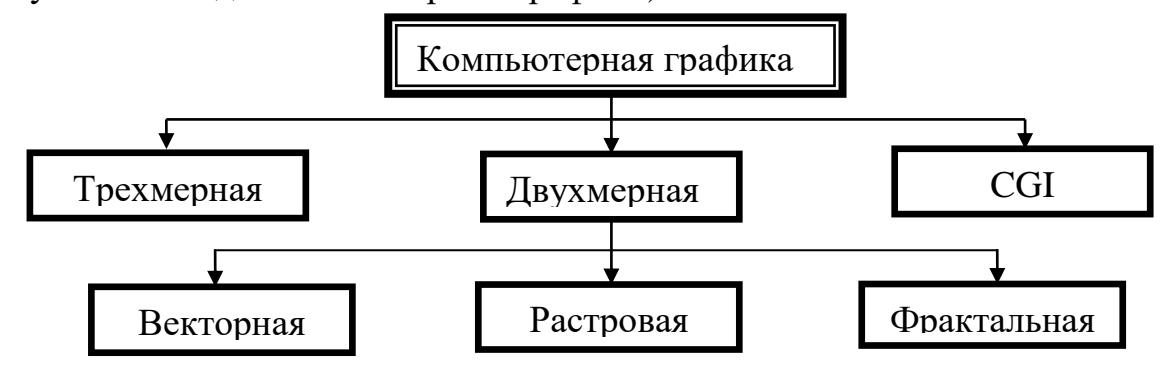

Рисунок 2 – Виды компьютерной графики

Двухмерная (2D — от англ. two dimensions — «два измерения») компьютерная графика классифицируется по типу представления графической информации, и следующими из него алгоритмами обработки изображений. Обычно, компьютерную графику разделяют на векторную и растровую, но обособляют ещё и фрактальный тип представления изображений [\[3\]](#page-50-1).

Векторная графика представляет изображение как набор геометрических примитивов. Объектам присваиваются некоторые атрибуты, например, толщина линий, цвет заполнения. Рисунок хранится как набор координат, векторов и других чисел, характеризующих набор примитивов. Изображение в векторном формате даёт простор для редактирования. Готовая картинка может без потерь масштабироваться, поворачиваться, деформироваться.

Вместе с тем, не всякое изображение можно представить как набор из примитивов (в векторной графике). Растровая графика всегда оперирует двумерным массивом (матрицей) пикселей. Каждому пикселю сопоставляется значение яркости, цвета, прозрачности — или комбинация этих значений. Растровый образ имеет некоторое число строк и столбцов.

Без особых потерь растровые изображения можно только лишь уменьшать, хотя некоторые детали изображения тогда исчезнут навсегда, что

иначе в векторном представлении. Увеличение же растровых изображений оборачивается пикселизацией и потерей качества изображения [2]. В растровом виде представимо любое изображение, однако этот способ хранения имеет свои недостатки: больший объём памяти, необходимый для работы с изображениями, потери при редактировании.

Фрактал — объект, отдельные элементы которого наследуют свойства родительских структур [3]. Фрактальная графика, как и векторная вычисляемая, но отличается от неё тем, что никакие объекты в памяти компьютера не хранятся. Изображение строится по уравнению (или по системе уравнений), поэтому ничего, кроме формулы, хранить не надо. Изменив коэффициенты в уравнении, можно получить совершенно другую картину [8].

Трёхмерная графика  $(3D - \sigma)$  англ. three dimensions — «три измерения») оперирует с объектами в трёхмерном пространстве. Обычно результаты представляют собой плоскую картинку, проекцию. Трёхмерная компьютерная графика широко используется в кино, компьютерных играх, архитектуре и дизайне [8].

CGI (англ. computer-generated imagery, букв. «изображения, сгенерированные компьютером») — неподвижные и движущиеся изображения, сгенерированные при помощи трёхмерной компьютерной графики, и использующиеся в изобразительном искусстве, печати, кинематографических спецэффектах, на телевидении и в симуляторах. В компьютерных играх обычно используется компьютерная графика в реальном времени, но периодически добавляются и внутриигровые видео, основанные на CGI [3].

Помимо видов компьютерной графики выделяют следующие области ее применения: научная, конструкторская, деловая, художественная и рекламная, анимация, мультимедиа и пр. Современная научная компьютерная графика дает возможность проводить вычислительные

эксперименты и медицинские операции с наглядным представлением действий или результатов.

Такой же принцип и у деловой графики. Она позволяет наглядно представить различные показатели работы учреждений. Плановые показатели, отчетная документация, статистические сводки - вот объекты, для которых с помощью деловой графики создаются иллюстративные материалы. На сегодняшний день такие программные пакеты как Microsoft Office, который используется каждым пользователем персонального компьютера(ПК), сразу предоставляют функцию автоматического моделирования графического представления данных в разных формах, исходя из числовых показателей.

Конструкторская графика используется в работе инженеров – конструкторов, архитекторов, изобретателей техники. Этот вид компьютерной графики является обязательным элементом систем автоматизации проектирования(САПР). Средствами конструкторской графики можно получать как плоские изображения (проекции, сечения), так и пространственные трехмерные изображения, в большинстве случаев итогом работы конструкторов являются серии чертежей.

Иллюстративная графика - это произвольное рисование и черчение на экране компьютера. Пакеты иллюстративной графики относятся к прикладному программному обеспечению общего назначения. Простейшие программные средства иллюстративной графики называются графическими редакторами. К самым известным графическим редакторам можно отнести такие программы как: Ulead PhotoImpact, Adobe Photoshop, ArtRage, Adobe Illustrator, CorelDRAW [14].

Художественная и рекламная графика - ставшая популярной во многом благодаря телевидению. С помощью компьютера создаются рекламные ролики, мультфильмы, компьютерные игры, видеоуроки, видеопрезентации. Графические пакеты для этих целей требуют больших ресурсов компьютера по быстродействию и памяти. Отличительной

особенностью этих графических пакетов является возможность создания реалистичных изображений и "движущихся картинок". Получение рисунков трехмерных объектов, их повороты, приближения, удаления, деформации связано с большим объемом вычислений.

Можно сказать, что без применения средств компьютерной графики не может обойтись ни одна современная отрасль, тем более связанная с созидательной, творческой деятельностью.

### 2 ПАКЕТЫ ОТДЕЛЬНЫХ ВИДОВ ГРАФИКИ

<span id="page-10-0"></span>Наиболее полезные в работе дизайнеров и художников программы можно разделить на несколько категорий: 3D редакторы, векторные цифровых изображений, редакторы, редакторы системы автоматизированного проектирования и черчения, программы для создания растровых изображений. Среди указанного перечня программ можно выделить наиболее важные для подготовки макета архитектурного или дизайнерского проекта.

#### <span id="page-10-1"></span>2.1 Векторная графика

Выделяют следующие, популярные векторные редакторы:

CorelDRAW - один из самых известных платных пакетов векторной графики. Данное приложение доступно только для ОС Microsoft Windows. Мощнейший инструмент для создания и редактирования векторных изображений, обладает удобным и понятным интерфейсом, кроме того поддерживает редактирование растровых изображений. Огромным плюсом программы является возможность вывода на самые разные носители 100 файлов). (поддержка более форматов Основные системные требования(последняя версия CorelDRAW 2017):

- Windows  $10/8.1/7$  (32-или 64-битные версии), все с последними пакетами обновления
- Intel Core  $\frac{13}{5}/7$  или AMD Athlon 64
- 2 ГБ оперативной памяти
- 1 ГБ места на жестком диске
- Мышь, планшет или мультисенсорный монитор  $\bullet$
- Разрешение монитора 1280 х 720 при 100% (96 т/д)
- Microsoft Net Framework 4.6
- Опционный DVD-привод (для установки коробочной версии)  $\bullet$
- Подключение к интернету [12].  $\bullet$

Программа предоставляет широкие возможности рисования, черчения и обработки растровых изображений (Рисунок 3 – Пример векторной графики в программе CorelDRAW).

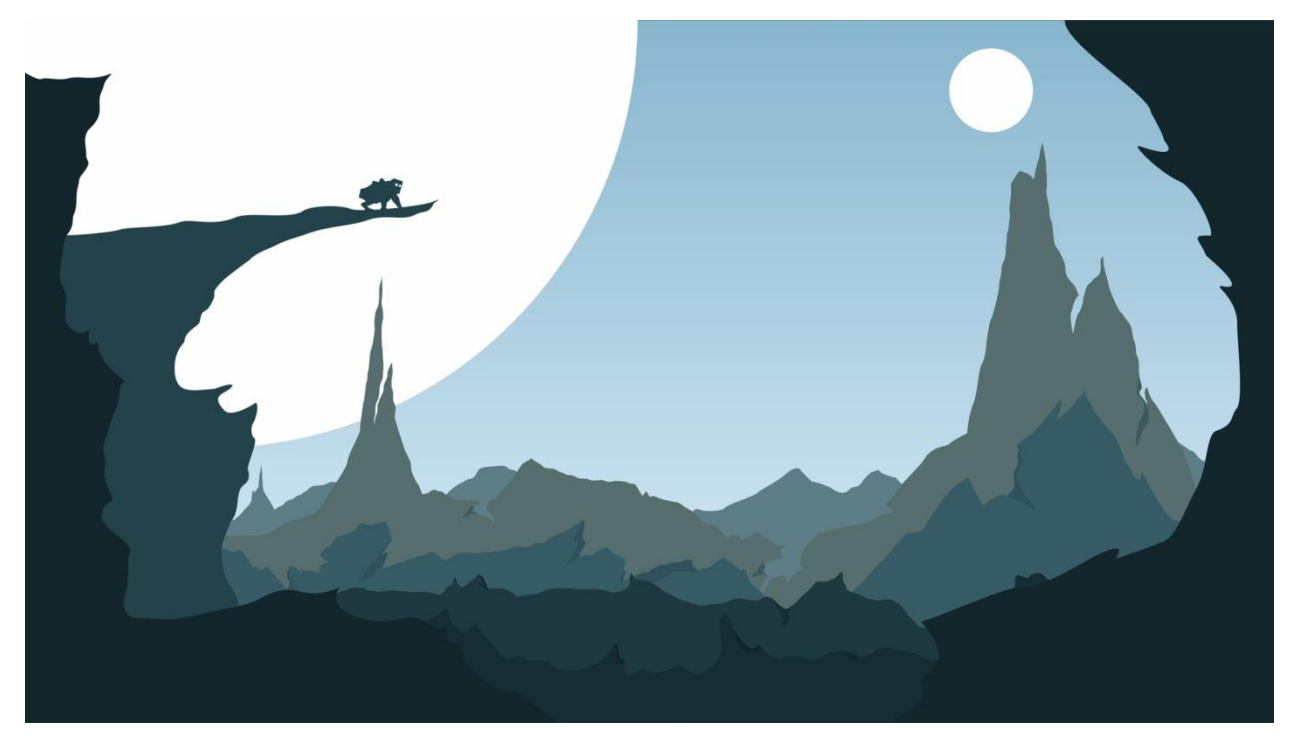

Рисунок 3 – Пример векторной графики в программе CorelDRAW

Illustrator - редактор, созданный американской компанией Adobe. Соответствует всем предъявляемым профессионалами требованиям. Многочисленные инструменты не столь гибки в настройке, но их функциональности вполне хватает для выполнения задач любой сложности. Создатели предлагают бесплатные пробные версии, а также как и большинство солидных разработчиков - академические лицензии. Основные системные требования Illustrator CC 22.0 (октябрь 2017 г.):

- Процессор Intel Pentium 4 или AMD Athlon 64
- Microsoft Windows 7 с пакетом обновлений SP1, Windows 8.1/10
- 1 ГБ оперативной памяти (рекомендуется 3 ГБ) для 32 разрядной версии; 2 ГБ оперативной памяти (рекомендуется 8 ГБ) для 64-разрядной версии
- 2 ГБ свободного пространства на жестком диске для установки
- Разрешение экрана  $1024x768$  (рекомендуется  $1280x800$ )

# • OpenGL  $4.x[9]$ .

Векторный редактор пакета Adobe представляет более широкие возможности работы цветом и немного отличается общим впечатлением картинки (Рисунок 4 – Пример векторной графики в программе Adobe Illustrator).

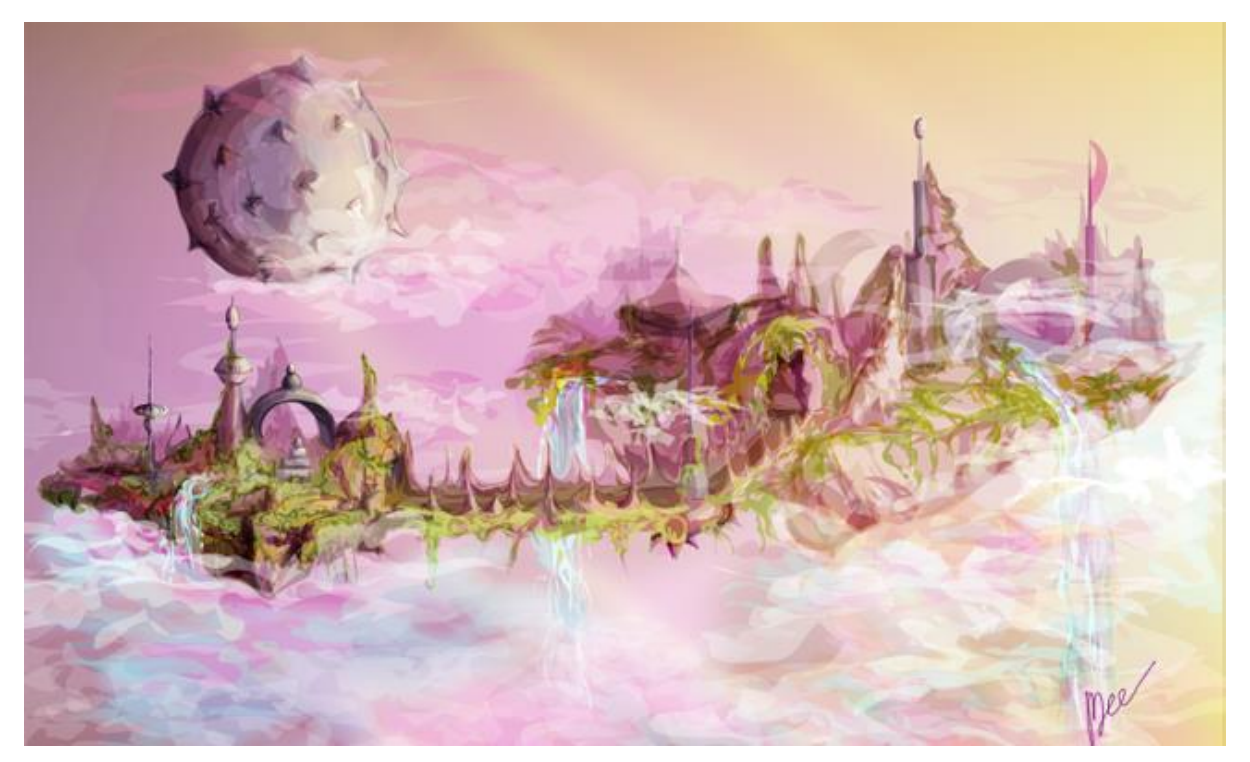

Рисунок 4 – Пример векторной графики в программе Adobe Illustrator

Inkscape - бесплатный редактор векторной графики, схож по функционалу с Illustrator и CorelDraw. Программа поддерживает множество стандартных элементов и работает с наиболее распространенными форматами изображений. Поддерживает работу с графическим планшетом. (Рисунок 5 - Пример векторной графики в программе Inkscape). Основные системные требования:

- Win 98-ME, Win Server 2003, Win 2000, Win NT-XP, Win Vista, Win 7
- 256 МБ оперативной памяти
- 30 MB свободного места на жестком диске
- Разрешение экрана  $1024x768$  [14, 9].

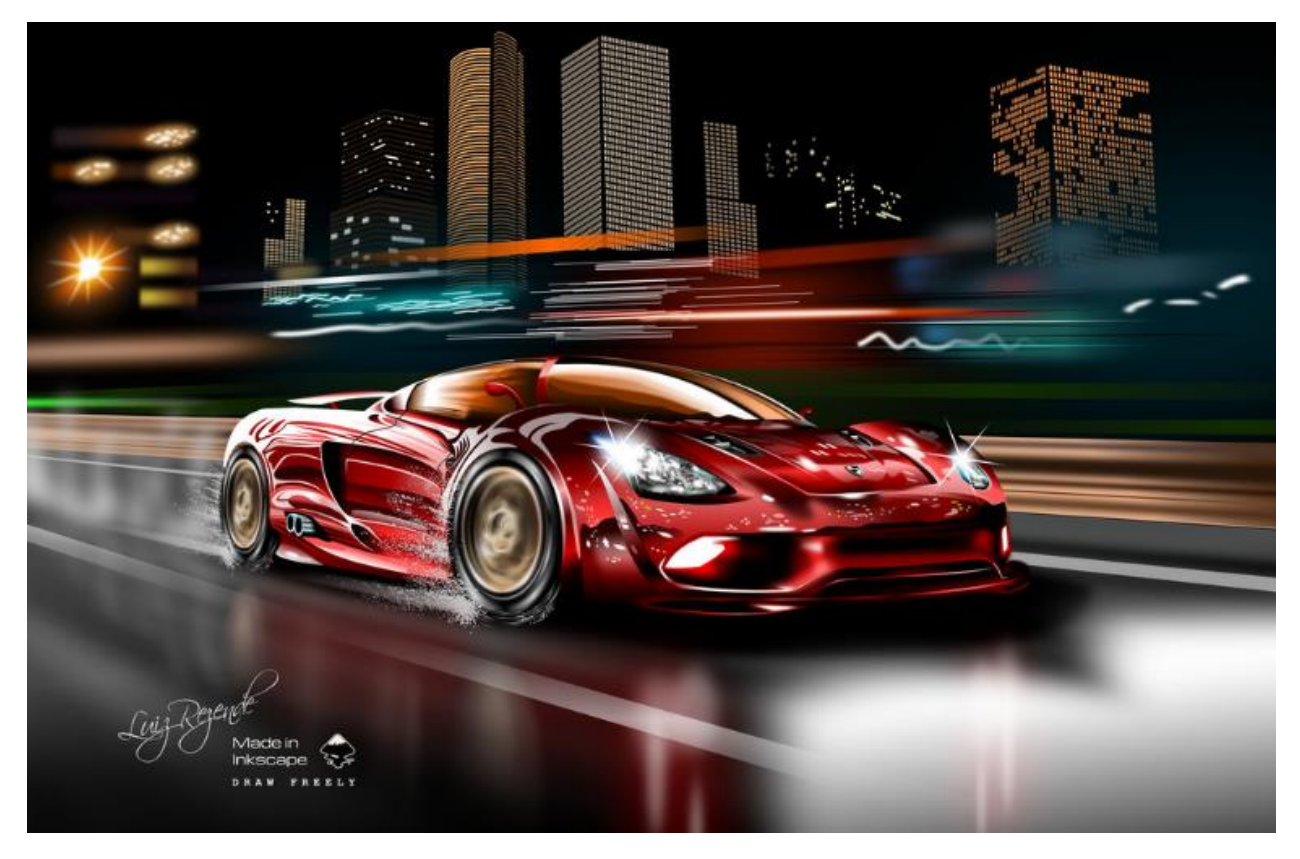

Рисунок 5 – Пример векторной графики в программе Inkscape

Нельзя однозначно говорить о возможностях программ, оценивая одно лишь изображение, качество которого во многом зависит от умений художника, времени, потраченного на работу, идеи и назначения картинки. Несмотря на то, что тип графики один - векторная, у каждой из вышеперечисленных программ имеется определенный алгоритм работы, свои возможности, плюсы и минусы. Логично предположить, что каждый графический дизайнер подбирает себе программное обеспечение(ПО) в зависимости от личных предпочтений - интерфейс, мощность компьютера, тип работы, цена и пр. Для сравнения мы сопоставили цены на наиболее популярное векторное ПО (Таблица 1 - Сравнение цен векторных редакторов).

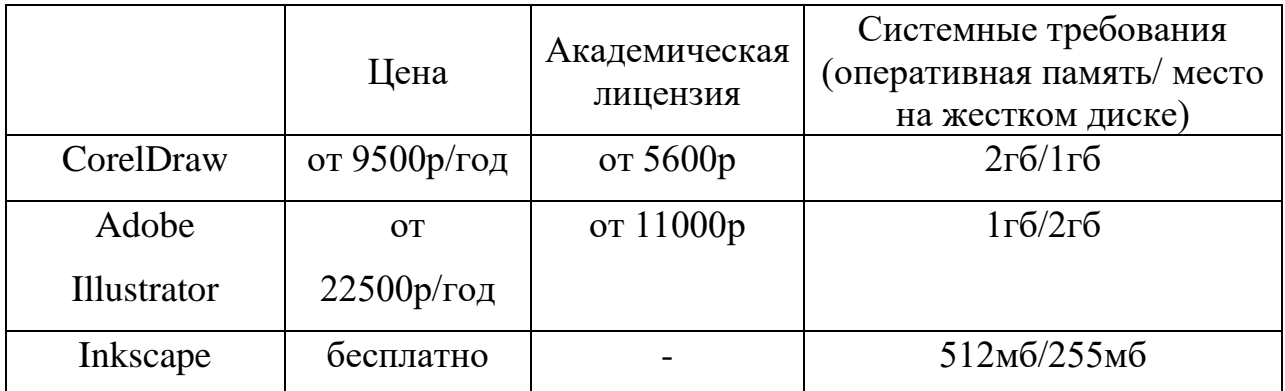

#### Таблица 1 – Сравнение цен векторных редакторов

В Курганском государственном колледже для специальности 07.02.01 Архитектура, 35.02.12 Садово-парковое и ландшафтное строительство и 35.02.01 Лесное и лесопарковое хозяйство предусмотрен курс дополнительных образовательных услуг по векторной графике – «Компьютерная графика в программе Corel DRAW».

Курс векторной графики в программе Corel DRAW позволяет студентам при выполнении учебных работ оформлять элементы фирменного стиля, изображения для презентаций и портфолио на профессиональном уровне (Рисунок 6 – Разработка фирменного знака в программе Corel DRAW). При подготовке курсовых проектов и ВКР векторный редактор позволяет компоновать на листе без потери качества составляющие проекта в разных форматах - планы, разрезы, фасады, таблицы в формате .dwg, визуализации в формате .pdf и .jpg, ситуационного и генерального планов в формате .cdr, .jpg, .pdf. Кроме того, в редакторе можно дополнить проект аннотацией, штампом, заголовками, таблицами, цветовыми схемами и дополнительными графическими элементами, а печать напрямую из векторного редактора или формата .pdf обеспечивает высокое качество готового изображения.

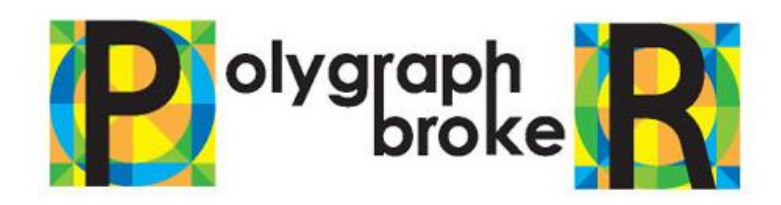

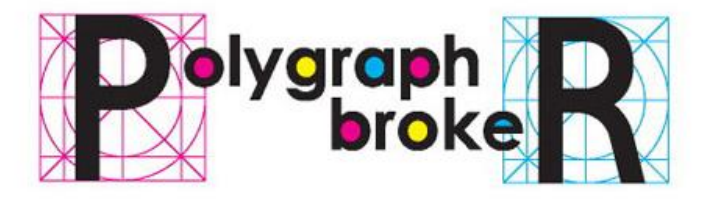

Рисунок 6 – Разработка фирменного знака в программе Corel DRAW

## <span id="page-15-0"></span>**2.2 Растровая графика**

Растровая графика представляет собой, пожалуй, самый распространенный тип графики, используется она везде – на цифровых носителях, в печатной форме, в сети интернет, что и является ее преимуществом перед всеми остальными видами. Существенным плюсом такой графики является и то, что ее средствами изобразить можно что угодно.

Обращаясь в целом к растровым редакторам, нельзя не упомянуть всемирно известный Adobe Photoshop. Photoshop CC позволяет улучшать, ретушировать и обрабатывать фотографии и другие изображения любыми способами. Программа не только обрабатывает готовые изображения, но и позволяет создавать рисунки «с нуля», поддерживает графические планшеты, обладает возможностью создания анимации, иногда служит конвертером для изображений, одним словом, незаменимое программное обеспечение в арсенале дизайнера (Рисунок 7 - Редактирование изображения в программе Photoshop CC). Основные системные требования для Photoshop CC 2017 (19.0, октябрь):

- Процессор Intel® Core 2 или AMD Athlon® 64; 2 ГГц
- Microsoft Windows 7 с пакетом обновления 1, Windows  $8.1/10$
- 2 ГБ оперативной памяти или более (рекомендуется 8 ГБ)
- Не менее 2,6 ГБ свободного пространства на жестком диске (32 разрядная версия); не менее 3,1 ГБ (64-разрядная версия)
- Монитор с разрешением 1024x768 (рекомендуется 1280x800), поддержкой 16-битного цвета, а также 512 МБ выделенной видеопамяти(рекомендуется 2 ГБ)
- Система с поддержкой OpenGL 2.0
- Подключение к Интернету[9].

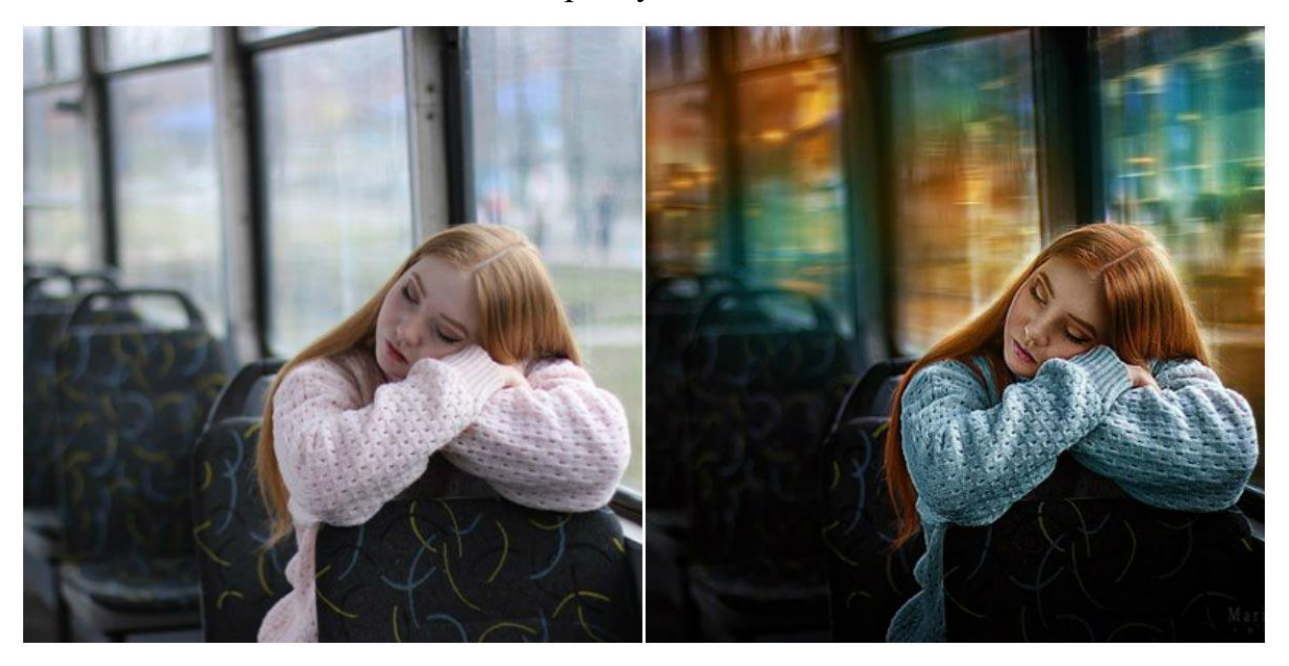

Рисунок 7 – Редактирование изображения в программе Photoshop CC

Безусловно, Photoshop на сегодняшний день является лидером в сфере редактирования растровых изображений, однако, это не делает его единственным возможным программным обеспечением. Своеобразным аналогом, предоставляемым на бесплатной основе, является графический редактор растровой графики GIMP. Графический редактор Gimp, так же, как и Photoshop позволяет работать со слоями изображений, цветокоррекцией, масками, выделениями и многими другими инструментами (Рисунок 8 – Редактирование изображения в программе Gimp). Программное обеспечение поддерживает множество существующих графических форматов, а также сторонние плагины. При этом, Gimp достаточно сложен в освоении, но при настойчивости со временем возможно освоить в нем достаточно многое, если не все. Системные требования к программе совершенно формальны:

- Windows 7/ Vista/ 32/ XP 64-bit
- Pentium IV, от 700 MHz
- 100 MB свободного места на жестком диске
- 24-bit цветной дисплей
- Разрешение экрана от 1024 x 768
- Подключение к интернету
- Мышка или планшет[11].

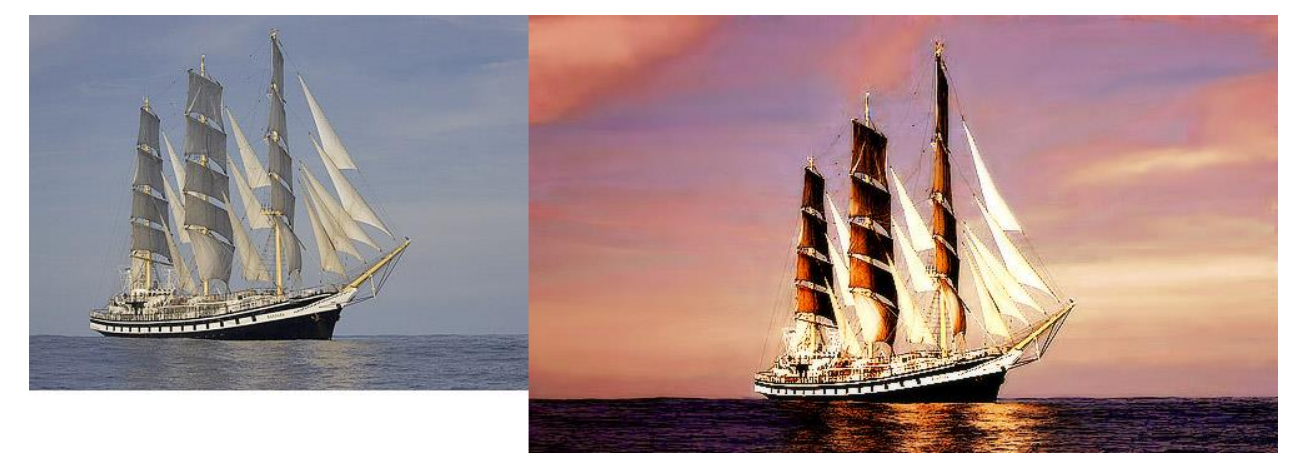

Рисунок 8 – Редактирование изображения в программе Gimp

Отдельно можно выделить растровые редакторы, которые основной целью имеют не редактирование фотоизображений, а рисование с нуля. Например, пакет Corel включает в себя подобный мощный редактор. Corel Painter - многофункциональная программа для цифровой живописи, которая продолжает революцию в сфере искусства. Редактор максимально старается имитировать текстуру разных художественных материалов - масляных красок, акварели, пастели и прочих (Рисунок 9 – Создание изображения в программе Corel Painter). Функции, которые упрощают и ускоряют творческие процессы, — это еще одна причина, по которой Corel Painter является основным инструментом в большинстве художественных сфер. Сообщество пользователей активно участвует в разработке программы, высказывая конструктивную критику и делясь своими работами,

инструментами и методами. Эти идеи и предложения являются основным источником новшеств в творческих процессах [10]. Системные требования:

- Windows 10 (64-разрядная версия), Windows 8.1 (64-разрядная версия) или Windows 7 (64-разрядная версия) (с последними обновлениями)
- Процессор Intel Core 2 или AMD Athlon 64, 2 ГГц или выше
- 4 логических ядра или выше (рекомендуется)
- 2 ГБ оперативной памяти (рекомендуется 8 ГБ )
- 1 ГБ места на жестком диске для файлов приложений
- Твердотельный накопитель (рекомендуется)
- Разрешение экрана 1280 x 800 (рекомендуется 1920 x 1080)
- Мышь или планшет
- DVD-привод (требуется для установки коробочной версии)
- Подключение к интернету

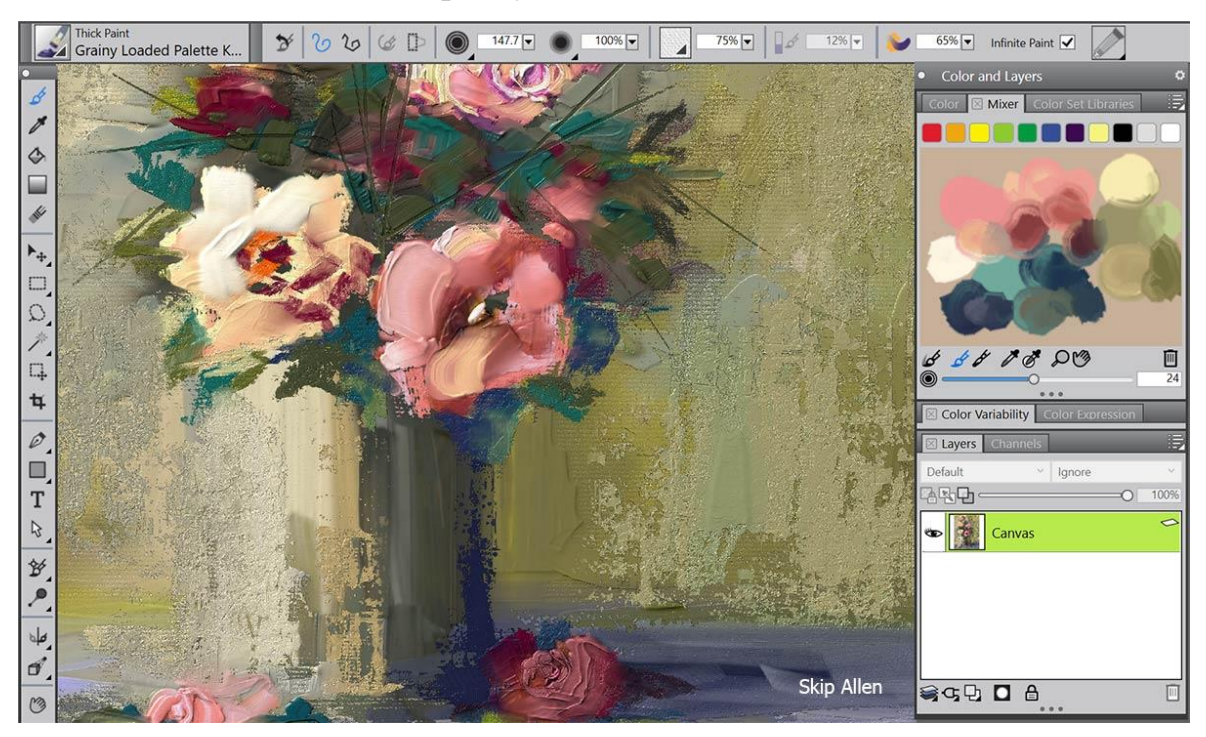

Рисунок 9 – Создание изображения в программе Corel Painter

С целью освоения растровых редакторов в Курганском государственном колледже для специальностей 07.02.01 Архитектура и 35.02.12 Садово-парковое и ландшафтное строительство студентам предлагается освоить курс дополнительных образовательных услуг - "Компьютерная графика в программе Adobe Photoshop".

Студентам, обучающимся на творческих специальностях, необходимо владеть хотя бы одним серьезным растровым редактором, это нужно как минимум для обработки, подрезки фото для документов и заявлений, оформления титульных листов собственного портфолио, компоновки несложных творческих заданий, конвертирования изображений в различные форматы (Рисунок 10 – Компоновка и оформление небольшого проекта в Adobe Photoshop).

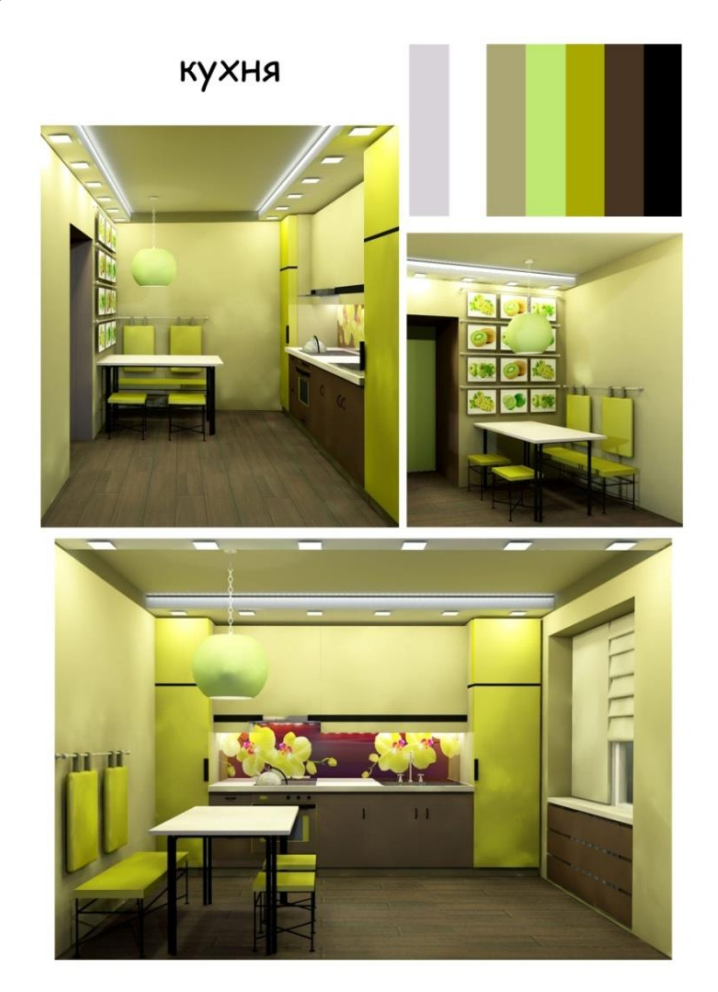

Рисунок 10 – Компоновка и оформление небольшого проекта в Adobe Photoshop

## <span id="page-19-0"></span>**2.3 Системы автоматизированного проектирования**

Автоматизированная система, реализующая информационную технологию выполнения функций проектирования, представляет собой

организационно-техническую систему, предназначенную для автоматизации процесса проектирования, состоящую из персонала и комплекса технических, программных и других средств автоматизации его деятельности. Также для обозначения подобных систем широко используется аббревиатура САПР (в английском языке зачастую используется аналоговая аббревиатура CAD или CAE). Акцентируем внимание, что в этом параграфе мы рассмотрим ПО, основной функцией которого является оформление чертежей и рабочей документации, а возможность 3D визуализации является лишь вспомогательной.

Одним из прочно укрепившихся лидеров в ряде CAD систем является AutoCAD — двух- и трёхмерная система автоматизированного проектирования и черчения, разработанная компанией Autodesk. AutoCAD и специализированные приложения на его основе нашли широкое применение в машиностроении, строительстве, архитектуре и других отраслях промышленности. Программа выпускается на 18 языках. В области двумерного проектирования AutoCAD позволяет использовать элементарные графические примитивы для получения более сложных объектов. Кроме того, программа предоставляет весьма обширные возможности работы со слоями и аннотативными объектами (размерами, текстом, обозначениями) (Рисунок – 11 Рабочая среда AutoCAD 2018). Начиная с версии 2010, в AutoCAD реализована поддержка двумерного параметрического черчения.

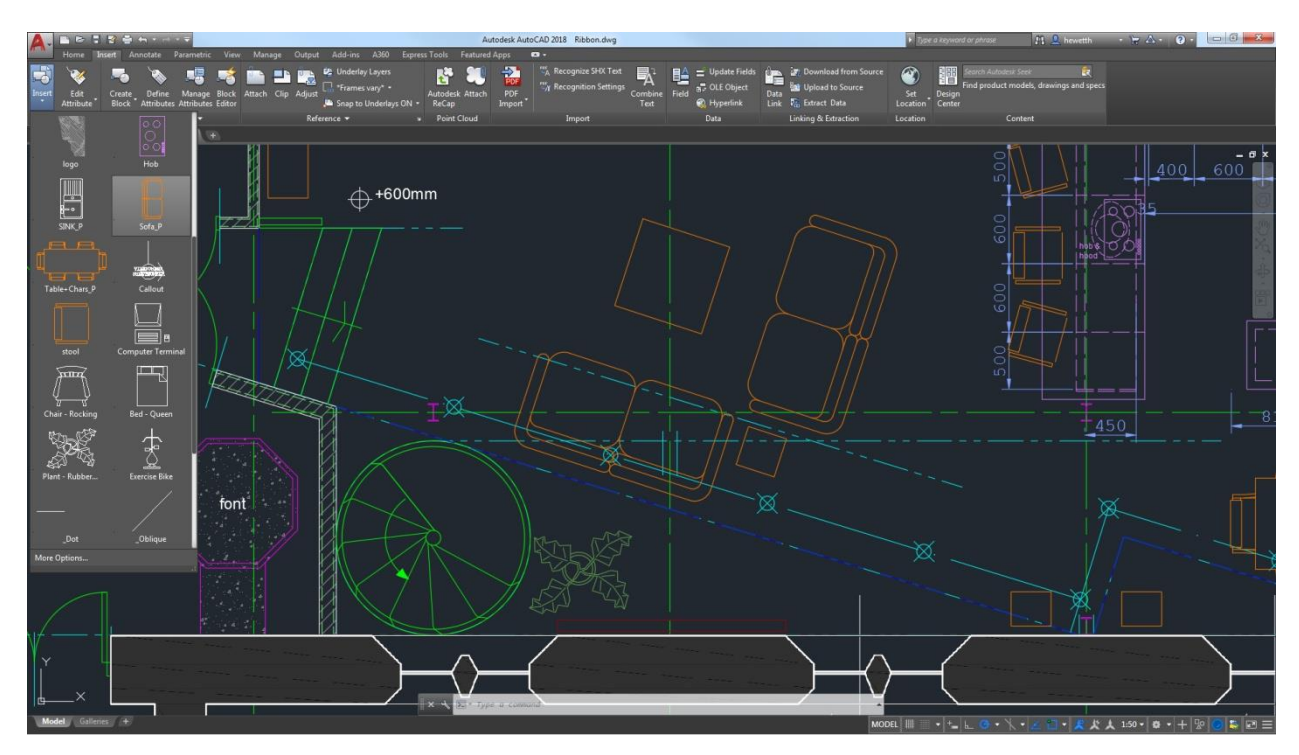

Рисунок 11– Рабочая среда AutoCAD 2018

Текущая версия программы (AutoCAD 2018) включает в себя полный набор инструментов для комплексного трёхмерного моделирования (Рисунок 12 – Результат трёхмерного моделирования в AutoCAD 2018). Также в программе реализовано управление трёхмерной печатью (результат моделирования можно отправить на 3D-принтер) и поддержка облаков точек (позволяет работать с результатами 3D-сканирования).

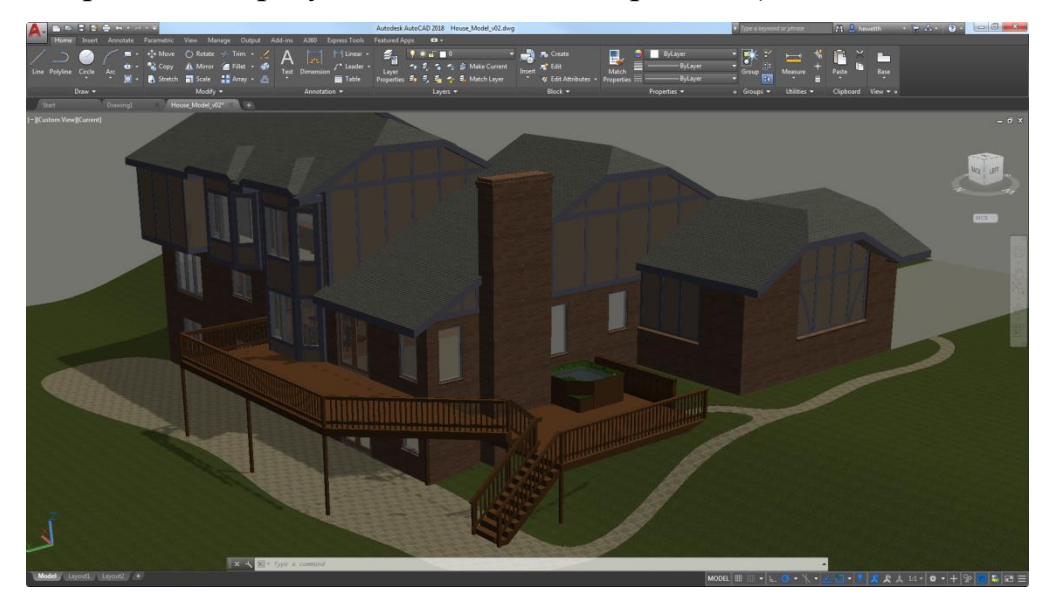

Рисунок 12 – Результат трёхмерного моделирования в AutoCAD 2018

Подписка на одну из самых популярных CAD систем стоит весьма недешево (Таблица 2 – Стоимость подписки на AutoCAD 2018), однако разработчики программы предусматривают также вариант учебных лицензий. Студенческие версии AutoCAD, предназначенные исключительно для использования студентами и преподавателями в образовательных целях, доступны для бесплатной загрузки с сайта образовательного сообщества Autodesk [14].

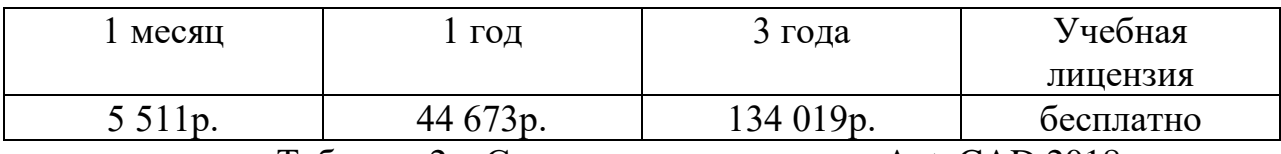

Таблица 2 – Стоимость подписки на AutoCAD 2018

Основные системные требования (AutoCAD 2018):

- Microsoft Windows  $7(1)/8.1(KB2919355)$  (32-разрядная и 64разрядная версии), Windows 10 (только 64-разрядная версия)
- 32-разрядный процессор (x86) с тактовой частотой 1 ГГц или выше или 64-разрядный процессор (x64) с тактовой частотой 1 ГГц или выше
- Оперативная память 32-разрядная версия: 2 ГБ (рекомендуется 4 ГБ ), 64-разрядная версия: 4 ГБ (рекомендуется 8 ГБ)
- Разрешение экрана: Стандартные мониторы 1360 x 768 (рекомендуется 1920 x 1080) с полноцветным режимом True Color
- Мониторы с высоким разрешением, включая 4K: разрешение до 3840 x 2160 поддерживается в 64-разрядной версии ОС Windows 10 (с соответствующим видеоадаптером)
- Видеоадаптер Видеоадаптер Windows с поддержкой разрешения 1360 x 768, полноцветного режима True Color и DirectX® 9.<sup>1</sup> Рекомендуется использовать видеокарту с поддержкой DirectX 11.
- Место на диске 4 ГБ

• Подключение к интернету [\[11\]](#page-50-2).

В качестве примера рассмотрим еще одно популярное программное обеспечение - АСКОН КОМПАС 3D (Рисунок 12 – Рабочая среда АСКОН КОМПАС 3D). САПР, популярный, наверное, только в России. Основным его полюсом является изначально русский интерфейс и обширная библиотека стандарта ГОСТ. Если в случае с AutoCAD, при неудовлетворительной производительности на старом компьютере есть возможность поставить более раннюю версию, то в случае с КОМПАСом — это будет нецелесообразно, так как системные требования, начиная с 5-ой версии, практически не менялись. Преимуществом является возможность сохранять работы в предыдущих версиях, т.к. большинство систем, благодаря своеобразной политике компании, такой функции лишены [\[11\]](#page-50-2).

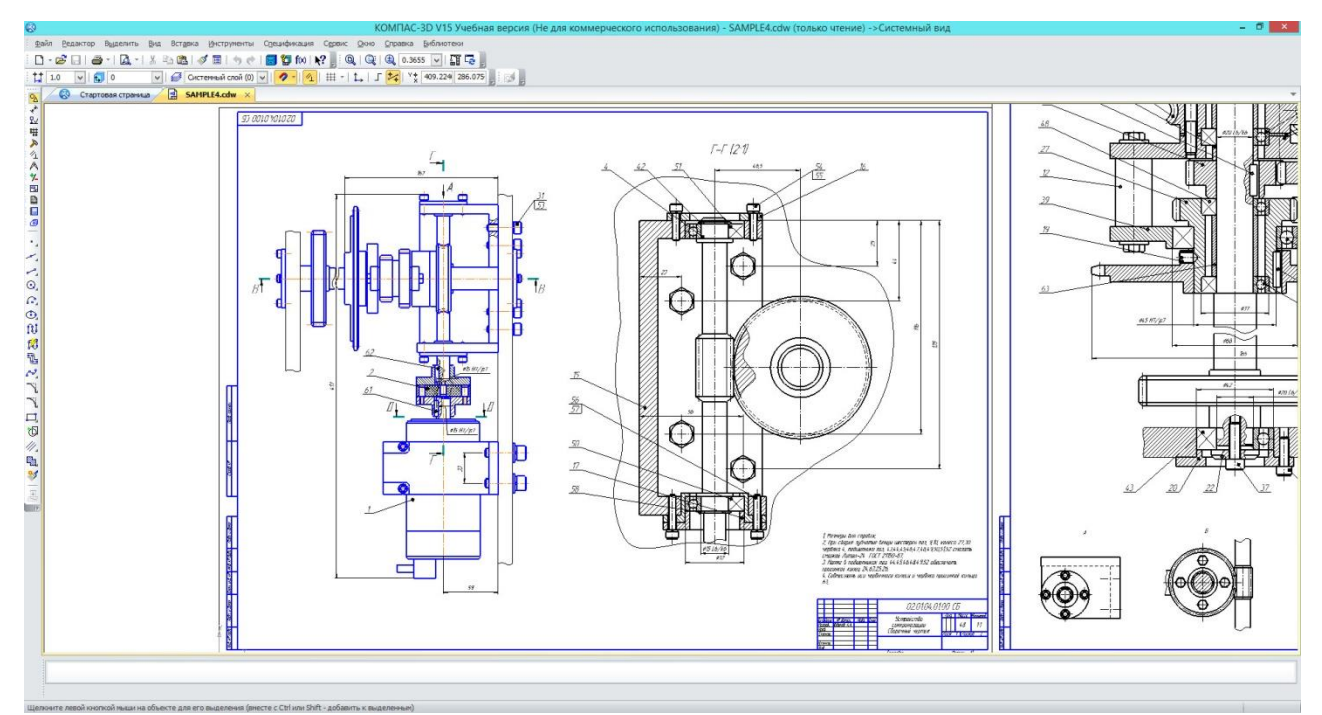

Рисунок 12 – Рабочая среда АСКОН КОМПАС 3D

Общее назначение системы КОМПАС-3D — создание трехмерных ассоциативных моделей отдельных элементов и сборных конструкций из них (Рисунок 13 – Результат трёхмерного моделирования в КОМПАС-3D). Конструкции могут содержать как оригинальные, так и стандартизованные конструктивные элементы, при использовании технологии интеллектуального проектирования MinD.

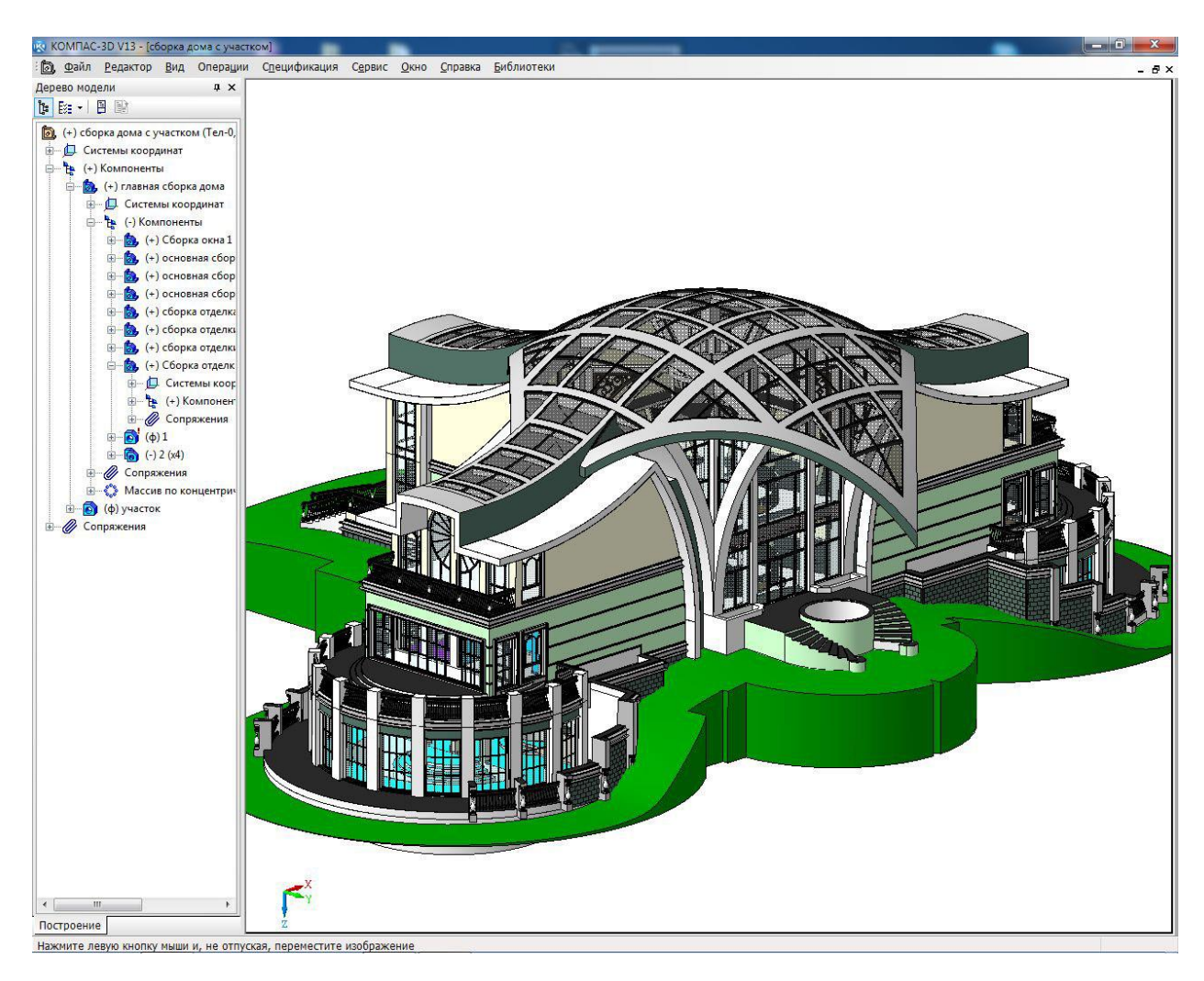

Рисунок 13 – Результат трёхмерного моделирования в КОМПАС-3D Существенными плюсами программного обеспечения от разработчиков АСКОН является техническая поддержка при покупке персональной лицензии, предоставление преподавателям методических указаний по использованию систем КОМПАС, ВЕРТИКАЛЬ и ЛОЦМАН:PLM в учебном процессе, а также поддержка движения WorldSkills в России в компетенциях Инженерный дизайн CAD (САПР), Обработка листового металла, Реверсивный инжиниринг, а именно:

- предоставление системы КОМПАС-3D актуальной версии для проведения соревнований;
- обучение преподавателей-экспертов системе КОМПАС-3D по программе, учитывающей требования WorldSkills;
- предоставление обучающих материалов для самостоятельного изучения;
- участие в подготовке задания;
- участие в оценке работ. Сотрудники АСКОН выступали экспертами на Национальных и региональных чемпионатах WorldSkills, JuniorSkills Hi-Tech;
- предоставление призов для победителей;
- участие в награждении победителей;
- проведение в рамках мероприятия мастер-классов по проектированию;
- проведение презентации образовательной программы «Будь инженером!» компании АСКОН;
- публикация репортажа по итогам мероприятия и информации о победителях на сайте АСКОН[\[13\]](#page-51-0).

Данное программное обеспечение (V17) для коммерческого использования можно приобрести в интернет-магазинах за 127 000 р. Однако, разработчики предлагают продукты для использования в учебных целях (Таблица 3 –Программы КОМПАС-3D для использования в учебных целях).

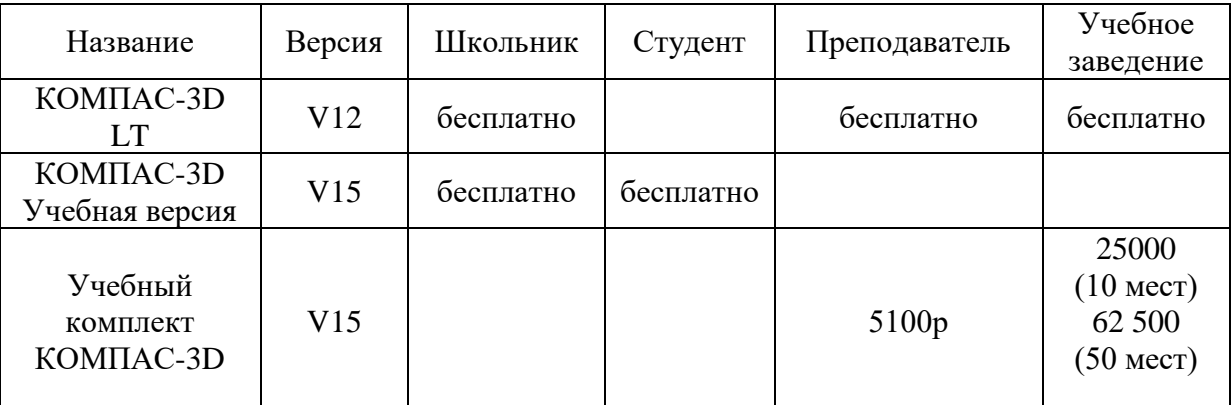

Таблица 3 – Программы КОМПАС-3D для использования в учебных целях Основные системные требования КОМПАС-3D V17:

> • Windows 7(SP1)/8/8.1 и выше; Vista SP2 и выше 32 или 64разрядная.

В ГБПОУ Курганском государственном колледже на разных условиях преподаются вышеуказанные дисциплины. В рамках дисциплины Информационные технологии в профессиональной деятельности для специальности 07.02.01 Архитектура и учебной практики предполагается практический курс по изучению программы AutoCAD Architecture. В режиме дополнительных образовательных услуг для других специальностей преподается КОМПАС и AutoCAD. Невозможно представить деятельность архитектора и строителя без САПР, поэтому программа AutoCAD является одним из основных инструментов работы обучающихся. Специализированное программное обеспечение для архитекторов позволит студентам выполнять весь спектр необходимых чертежей на профессиональном уровне, использовать собственные разработки совместно с другим программным обеспечением без потери качества (векторным ПО и 3D ПО).

#### <span id="page-26-0"></span>**2.4 Программы трехмерного моделирования**

Для творческих специальностей жизненно необходимы инструменты полного визуализирования идеи, ранее этими инструментами были бумага, акварель, тушь, кисти, перья и карандаши, сегодня это всевозможные графические программы. Однако для полного представления проекта необходим по большей части 3D редактор и чем выше качество итоговой визуализации, тем точнее можно передать замысел архитектора/дизайнера. Программы трехмерного моделирования имеют свои особенности, механизмы и функционал.

ArchiCAD — графический программный пакет автоматизированного проектирования для архитекторов, созданный фирмой Graphisoft. Предназначен для проектирования архитектурно-строительных конструкций и решений, а также элементов ландшафта, мебели и т. п. При работе в пакете используется концепция виртуального здания. Суть её состоит в том, что проектировщик на начальных этапах работы фактически «строит» здание. Он использует при этом инструменты, имеющие свои полные аналоги в реальности: стены, перекрытия, окна, лестницы, разнообразные объекты и т. д. (Рисунок 14 – Рабочая среда ArchiCAD 20). После завершения работ

разнообразную проектировщик получает возможность извлекать информацию о спроектированном объекте: поэтажные планы, фасады, разрезы, экспликации, спецификации, презентационные материалы и пр.

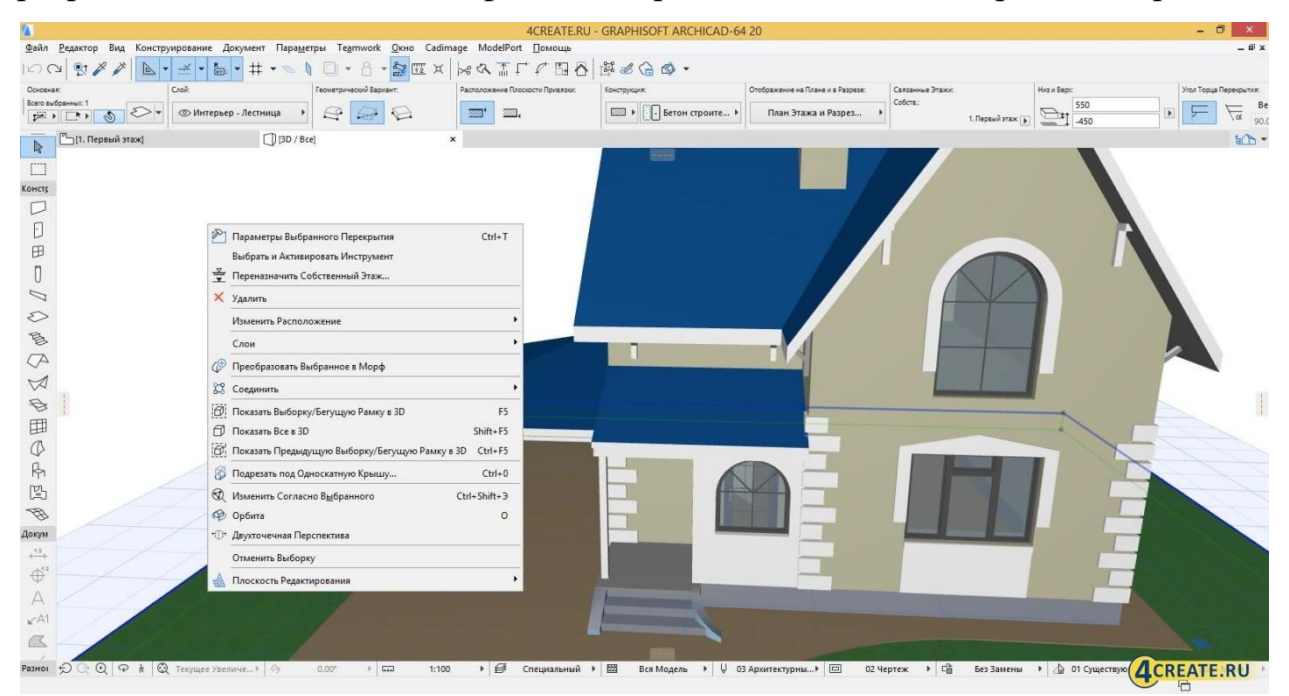

Рисунок  $14 - Pa$ бочая среда ArchiCAD 20

Стоит специальности Архитектура сказать. **ЧТО** ДЛЯ ланное программное обеспечение является практически совершенным решением программа относительно проста в использовании, имеет удобный и понятный интерфейс, строит не безликими массами, а конкретными инструментами и материалами, что позволяет в будущем автоматически просчитывать сметы, площади, периметры, объемы и прочую информацию, выводить разного рода документацию. Механизмы настройки некоторых инструментов позволяют начинающим архитекторам избежать ошибок при моделировании -ArchiCAD не позволяет вводить недопустимые значения, которые нарушают эргономику и физику строения.

Качество визуализации в данном редакторе зависит от механизма, сложности проекта, наличия в нем дополнительных моделей и мощности компьютера (Рисунок 15 – Возможности визуализации в ArchiCAD 21). При наличии компьютера среднего качества с ОЗУ от 4гб возможно выполнять

вполне реалистичные визуализации небольших проектов (Рисунок 16 – Визуализация небольшого проекта в ArchiCAD 20).

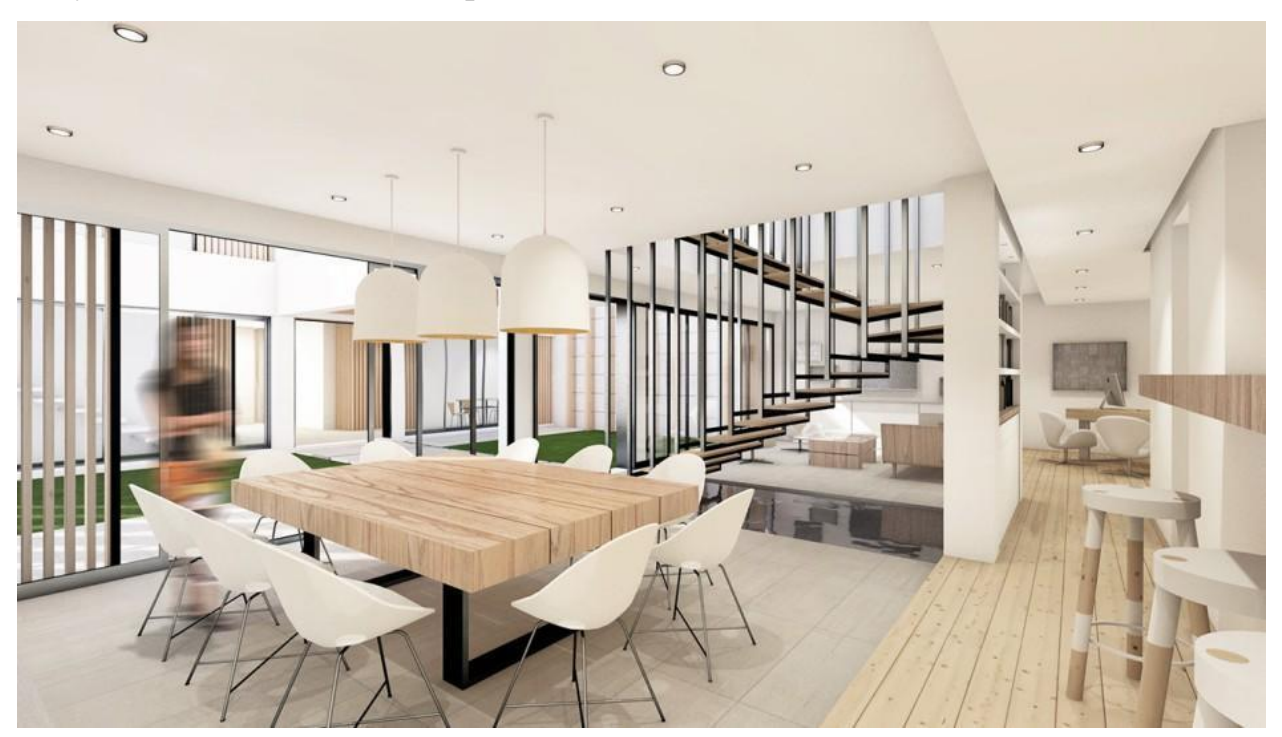

Рисунок 15 – Возможности визуализации в ArchiCAD 21

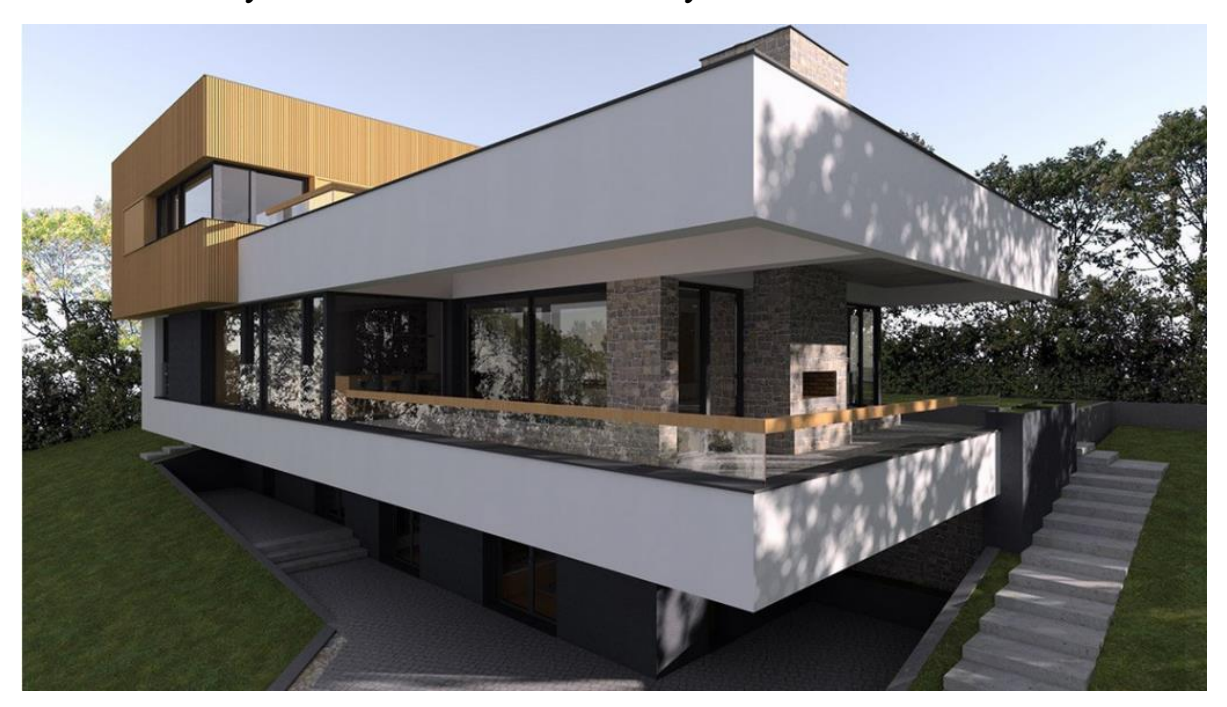

Рисунок 16 – Визуализация небольшого проекта в ArchiCAD 20

Для студентов, преподавателей и учебных заведений предусмотрен определенный тип лицензий ArchiCAD. Разработчики предлагают после регистрации и создания личного кабинета (типы личных кабинетов преподаватель, студент, учебное заведение) скачать лицензионное программное обеспечение и бесплатно предоставляют ключ академической лицензии. Компания Graphisoft предоставляет возможности изучения ArchiCAD - разрабатывает электронные учебные пособия, публикует видео уроки на собственном youtube канале. Достаточно часто программа обновляется, и возможности ее растут, соответственно, часто выходят новые версии, но недостатком такой политики являются теряющие актуальность качественные учебные материалы и рост системных требований. Особенно, если учитывать, что для скачивания всегда предлагается последняя версия.

Основные системные требования дл ARCHICAD 21(2017):

- Windows  $10/8.1$ (только 64-разрядные операционные системы)
- 64-разрядный процессор с двумя ядрами (рекомендуется с четырьмя или более ядрами)
- ОЗУ 8 ГБ (рекомендуется 16 ГБ или более; для сложных подробных моделей может потребоваться 32 ГБ или более)
- 5 ГБ или более для установки (требуется 10 ГБ или более для сложного проекта)
- Графическая карта с поддержкой OpenGL 2.0(для полноценного использования возможностей аппаратного ускорения рекомендуется использовать совместимую графическую карту OpenGL 2.1 с памятью 1024 МБ или более)
- Дисплей: разрешение 1366 x 768 (рекомендуется разрешение 1440 x 900 или выше)[11].

Обращаясь к другим редакторам, можно рассмотреть популярный Autodesk 3ds Max (ранее 3D Studio MAX) — полнофункциональная профессиональная программная система для создания и редактирования трёхмерной графики и анимации, доразработанная компанией Autodesk. Программное обеспечение 3ds Max позволяет выполнять 3D анимацию, визуализацию и моделирование на профессиональном уровне. Создание качественных 3D-объектов и виртуальной реальности значительно

ускоряется за счет использования эффективного инструментария (Рисунок 17 – Рабочая среда Autodesk 3ds Max).

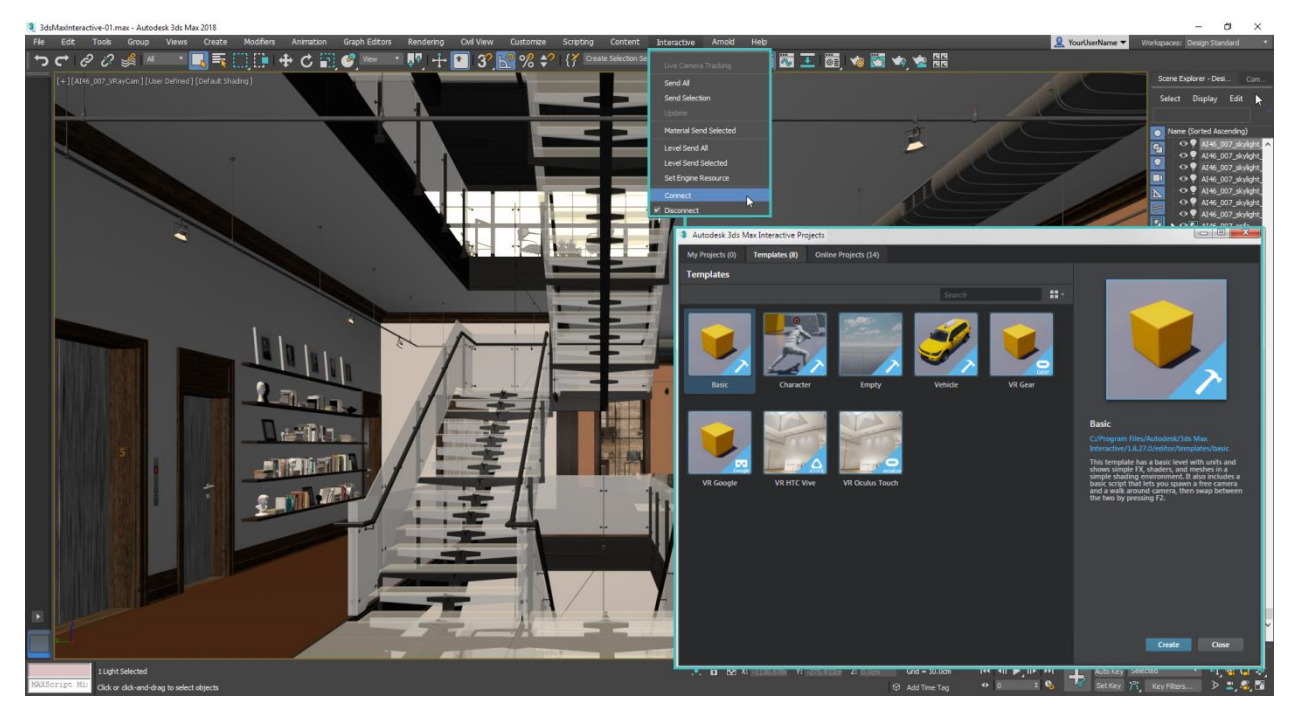

Рисунок 17 – Рабочая среда Autodesk 3ds Max

Визуализация является заключительным этапом работы над моделируемой сценой. В подавляющем большинстве случаев работа со сценой производится в упрощенном виде, а после визуализации становятся видны все свойства материалов и эффекты внешней среды. Для вывода конечного изображения на экран выбирают необходимый модуль визуализации, который с помощью математических алгоритмов произведет вычисление внешнего вида сцены со всеми требуемыми эффектами. Большинство модулей визуализации являются отдельными программами, встраиваемыми как дополнение в 3ds Max.

Одним из таких модулей является V-Ray. Высококачественный фотореалистичный визуализатор, спроектированный в качестве плагина для 3ds Max. Имеет собственные материалы, камеры, источники освещения и атмосферные эффекты (Рисунок 18 – Возможности визуализации в программе Autodesk 3ds Max).

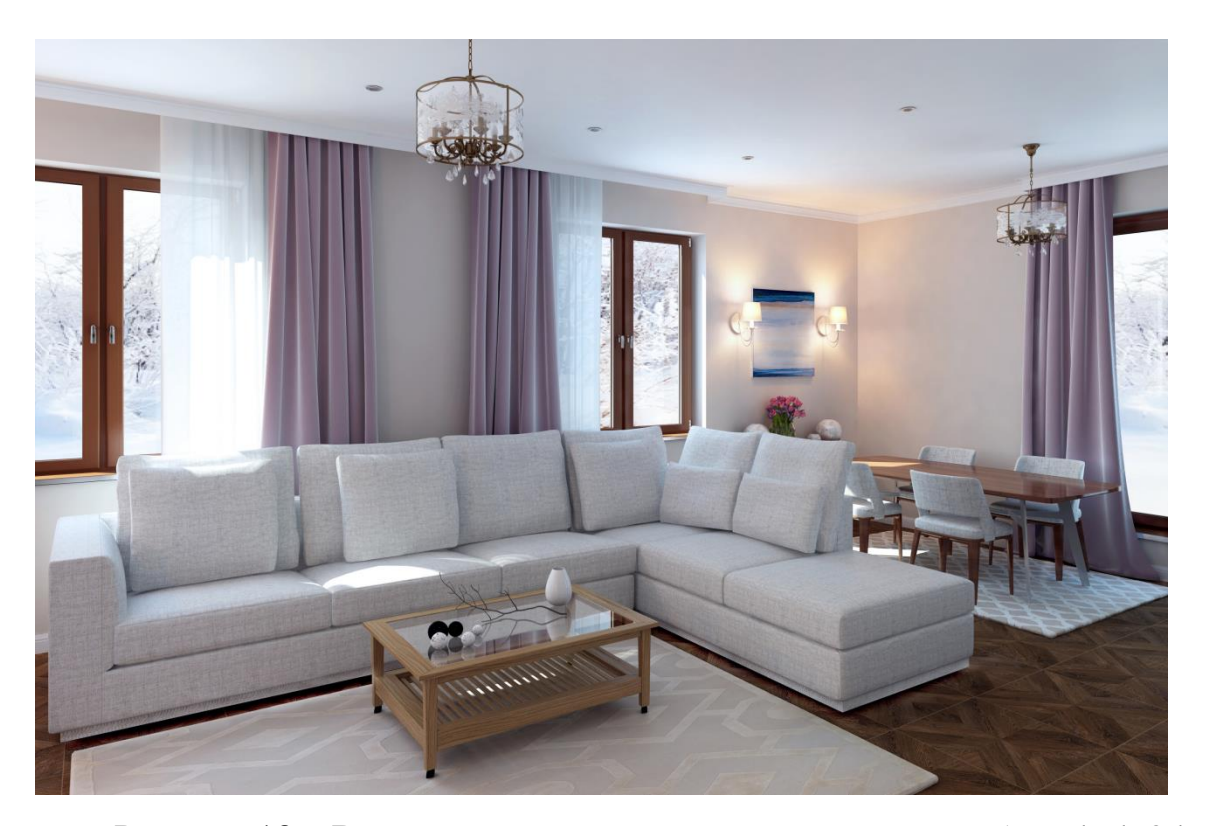

Рисунок 18 – Возможности визуализации в программе Autodesk 3ds Max

Бесспорно, качество визуализации в Autodesk 3ds Max высокое и детально передает текстуры материалов, свет, отражения, позволяет добиться в визуализации фотореалистичного эффекта, однако для этого необходим достаточно мощный компьютер. Механизм построения в данном редакторе не предполагает различных материалов и конструкций, все объекты строятся единым материалом, соответственно планов, каких-либо специальных документов и таблиц здесь не предусмотрено. Вся мощь редактора направлена на скульптурное создание объекта и получение красивого изображения. Таким образом, Autodesk 3ds Max является прекрасным решением для дизайнеров и художников по 3D моделям, но использование этой программы для создания архитектурного проекта не так эффективно, как ArchiCAD.

Autodesk 3ds Max доступен в двух лицензионных версиях, одна из них студенческая — бесплатная (требуется регистрация на сайте Autodesk), которая предоставляет полную версию программы (нельзя использовать с целью получения прибыли) [\[11\]](#page-50-2).

Основные минимальные системные требования для 3ds Max 2018: 64-разрядный 3ds Max 2018 для Windows:

- Операционная система: Windows 8/8.1 Professional/ 7 Professional
- процессор Intel 64 или AMD64 multi core
- 4 Гб оперативной памяти (рекомендуется 8 Гб)
- 4 Гб в файле подкачки (рекомендуется 8 Гб)
- 4,5 Гб свободного места на жестком диске
- трехкнопочная мышь с драйвером
- подключение к Интернету

Для больших сцен и сложных наборов данных (более 1000 деталей или 100 000 полигонов):

- Процессор Intel 64 или AMD64 с поддержкой SSE2
- 4 GB (8GB рекомендуется) оперативной памяти
- 4.5 ГБ свободного места на жестком диске
- Не менее 1 ГБ памяти на видеокарте  $[11]$ .

В Курганском государственном колледже на правах дополнительных образовательных услуг для специальностей 07.02.01 Архитектура и 35.02.12 "Садово-парковое и ландшафтное строительство" преподается дисциплина "Дизайн и проектирование в системе ArchiCAD", что позволяет студентам демонстрировать собственные разработки на профессиональном уровне. Кроме того, если проект не требует развернутого представления, то основные его составляющие можно продемонстрировать только средствами ArchiCAD - построив объект в цифровом пространстве, обучающиеся могут получить планы, разрезы, фасады, расчет основных материалов, площадей, выполнить визуализацию, закомпоновать проект на листе и вывести его в нужном формате.

Таким образом, проанализировав спектр различных видов графики применительно к учебному процессу, можно сказать, что для успешного

обучения и выполнения архитектурных, дизайнерских и учебных проектов обучающимся необходимо владеть различными графическими редакторами. В каждом направлении компьютерной графики можно подобрать наиболее удобное для использования программное обеспечение. Однако, стоит заметить, что программы с платными коммерческими лицензиями более проработаны, регулярно выпускают новые версии, исправляя ошибки и совершенствуя интерфейс, их разработчики уделяют достаточно времени политике распространения программного обеспечения и выпускают учебные материалы, привлекая новых клиентов. Такие пакеты программ часто предлагают академические лицензии.

### <span id="page-34-0"></span>3 ТЕХНИЧЕСКОЕ И СИСТЕМНОЕ ОСНАЩЕНИЕ АРХИТЕКТОРА

Рассмотрев популярное программное обеспечение для работы дизайнеров и архитекторов, можно обратить внимание на техническое оснащение. Прежде всего, это конечно компьютер. К современному компьютеру для работы в графической среде предъявляются достаточно высокие требования. Внимание здесь акцентируется как на технических показателях системного блока, так и монитора. В выборе монитора необходимо учитывать тип матрицы и разрешение, что понятно, поскольку проектирующий должен хорошо видеть то, что он рисует. Каждая программа выдвигает свои требования к разрешению экрана, проанализировав наиболее популярные графические редакторы можно выдвинуть общие рекомендации к разрешению экрана (Таблица 4 – Сравнительный анализ системных требований к монитору).

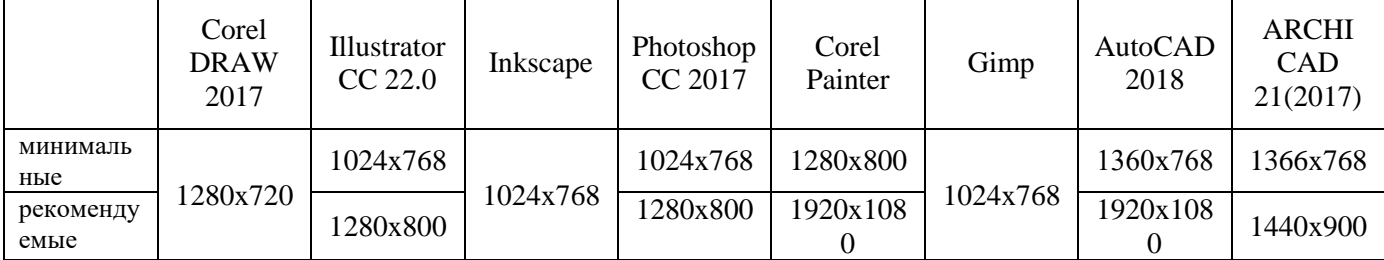

Важным составляющим системного блока для дизайнера является процессор (необходимо, чтобы он переносил нагрузку от сложных специализированных программ), оперативная память (отвечает за быстродействие программ) и видеокарта (большое значение имеет объем памяти на ней и производительность)[3].

Таблица 4 – Сравнительный анализ системных требований к монитору

Сопоставим системные требования и рекомендации последних версий векторных редакторов, чтобы выяснить средние требования к системному блоку и операционной системе для занятия векторной графикой. Разумеется, чем лучше показатели, тем быстрее и приятнее работать в программе, однако не всегда есть возможность приобрести необходимые составляющие, поэтому выделим минимальные требования (Таблица 5 - Сравнение минимальных системных требований для векторных редакторов) и

рекомендуемые (Таблица 6 - Сравнение рекомендуемых системных требований для векторных редакторов). Следует учитывать, что при минимальных системных требованиях компьютера возможно открыть небольшой готовый проект, создать примитивное изображение, <sub>a</sub> рекомендуемые требования обеспечат оптимальную работу программы. Пользуясь предложенными таблицами, вы сможете подобрать программное обеспечение, подходящее  $\mathbf K$ параметрам вашего компьютера или проанализировать, каких составляющих в нем не хватает для оптимальной работы определенных видов графики.

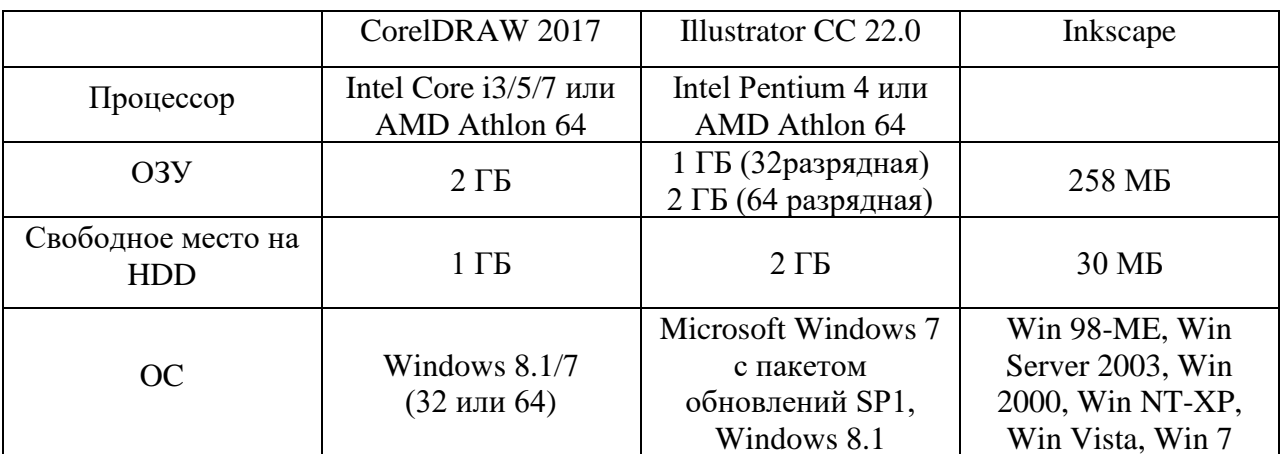

Таблица 5 - Сравнение минимальных системных требований для

## векторных редакторов

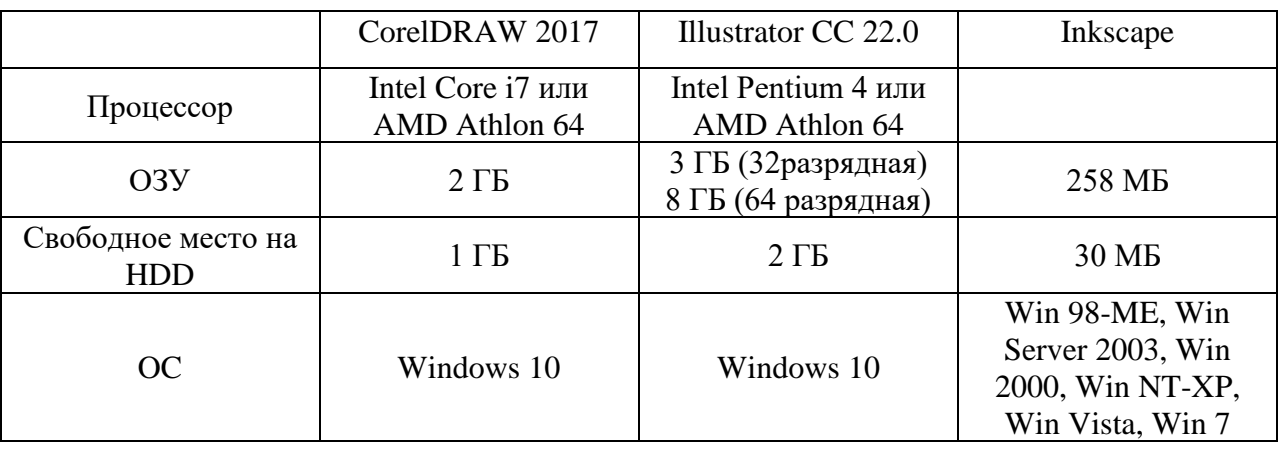

Таблица 6 – Сравнение рекомендуемых системных требований для

#### векторных редакторов

При подборе составляющих системного блока важно понимать, какую деятельность вы будете осуществлять и каким видом графики пользоваться. Векторная графика наиболее "экономный" вид, она предъявляет наименьшие требования к составляющим компьютера, в то время как 3D - совершенно иной вид графики, который требует дорогой и качественной машины. В таблицах ниже проанализированы системные требования для растровых редакторов (Таблица 7 - Сравнение системных требований для растровых редакторов), а также сравнение САПР системы - AutoCAD и 3D редакторов и 3ds Max 2018 (Таблица 8 - Сравнение системных ARCHICAD 20 требований САПР и программ трехмерного моделирования). В последней таблице мы намеренно использовали не последнюю версию ArchiCAD поскольку некоторые системные показатели 20(2016) и 21(2017) версии отличаются в 2 раза, далеко не все пользователи на сегодняшний день могут позволить себе такие комплектующие.

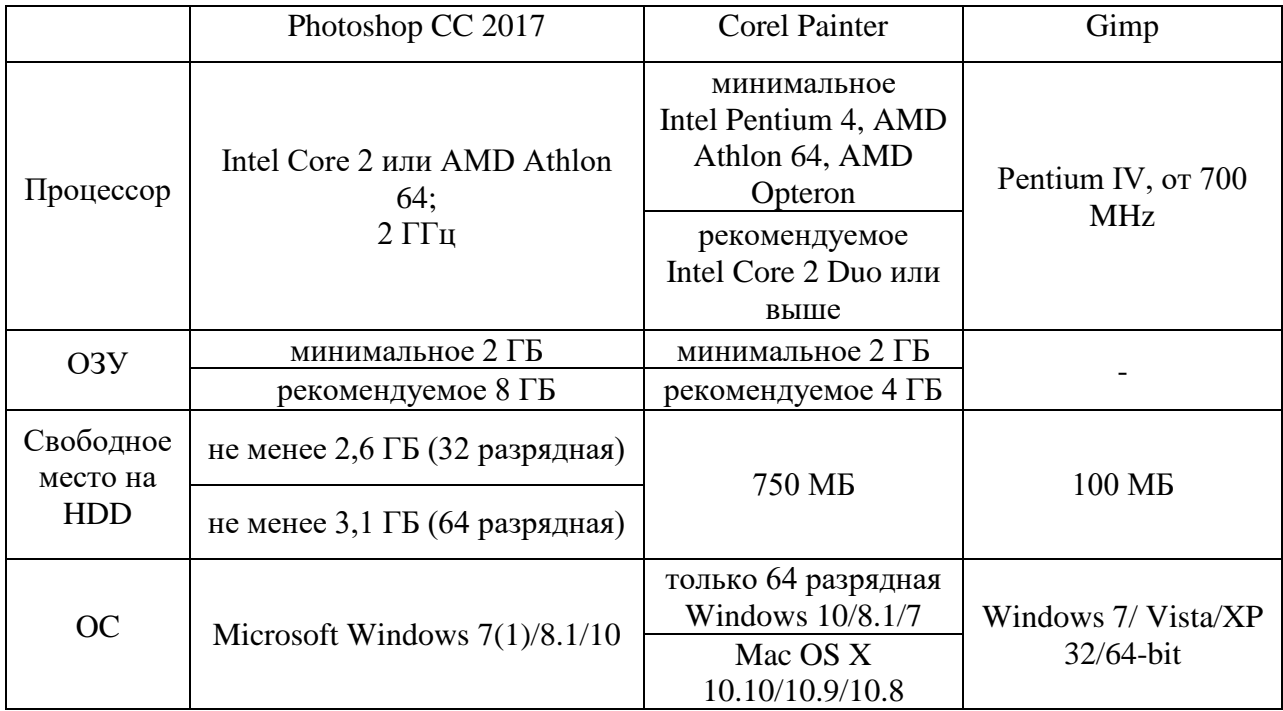

# Таблица 7 – Сравнение системных требований для растровых

## редакторов

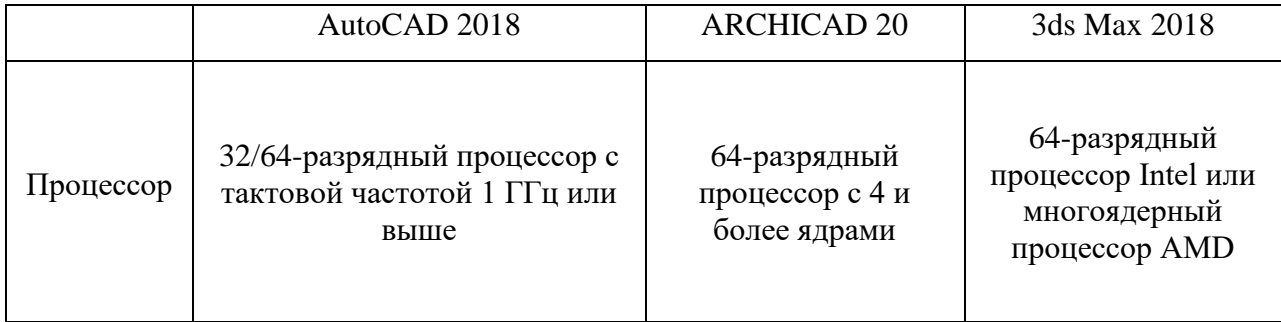

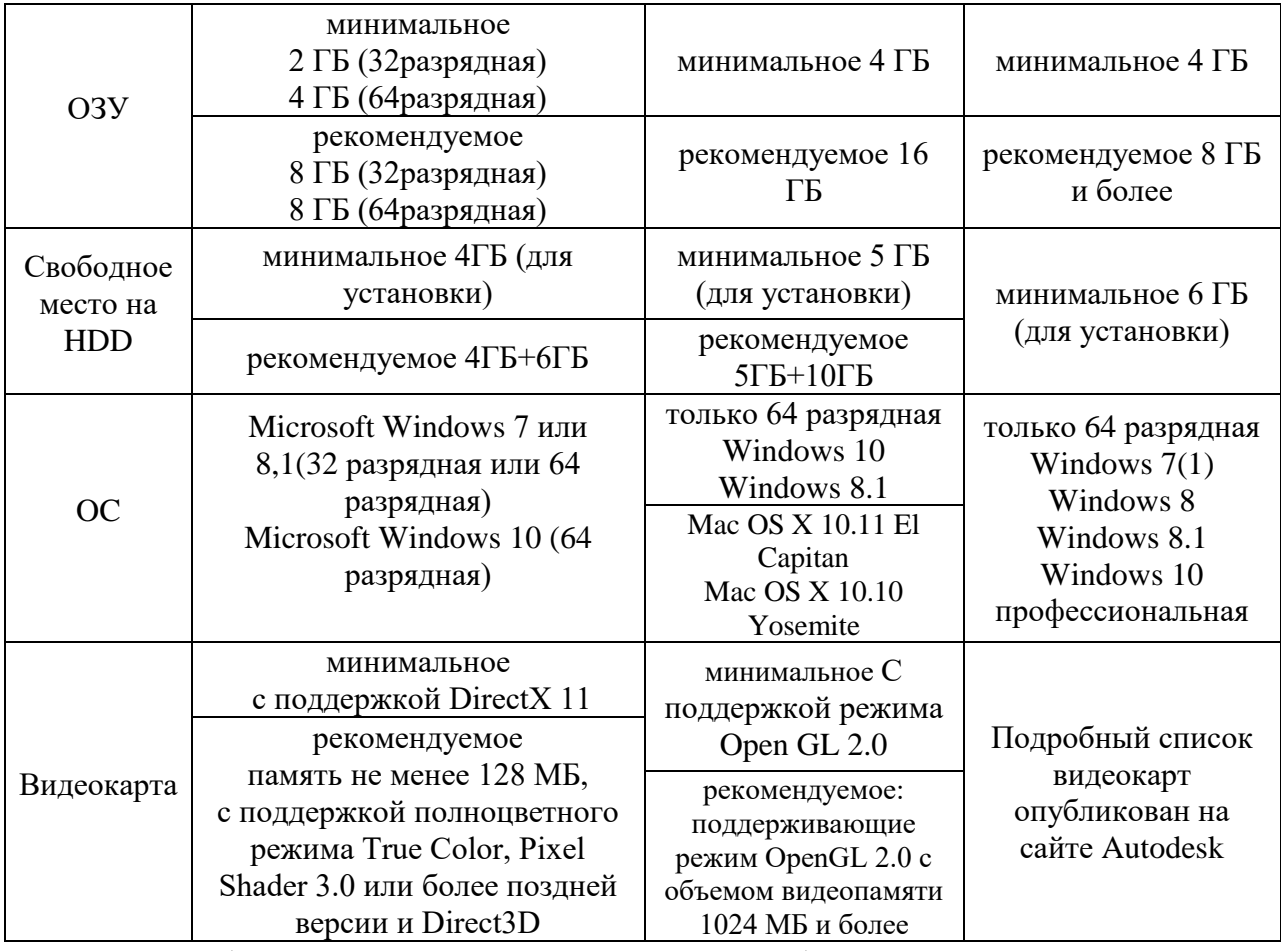

Таблица 8 – Сравнение системных требований САПР и программ

#### трехмерного моделирования

Существует достаточно много самых разных графических редакторов с абсолютно разными возможностями, назначением и сложностью освоения. Какие-то наиболее известны и активно используются большинством пользователей ПК, какие-то могут быть удобнее и качественнее, но в силу не слишком известного бренда или неосведомленности людей, остаются на заднем плане. Подбор программного и аппаратного обеспечения для собственного творчества - важный этап подготовки, который во многом может определить стабильность, сроки, профессионализм и отношение к деятельности. Поэтому к вопросу выбора стоит отнестись со всем вниманием и серьезностью, какие программы "потянет" ваш компьютер, а на каких нет смысла останавливаться, возможно, стоит обратить внимание на не самые популярные, но доступные средства рисования или наоборот потратиться и приобрести качественное программное обеспечение.

## **4 КОМПЬЮТЕРНАЯ ГРАФИКА В ПОДГОТОВКЕ ВКР**

<span id="page-38-0"></span>Подготовка выпускной квалификационной работы является заключительным этапом учебного процесса и имеет целью расширение, систематизацию и закрепление теоретических и практических знаний студента, а также развитие навыков самостоятельного исследования и решения комплекса практических задач по специализации. В Выпускной квалификационной работе студентом самостоятельно решаются задачи архитектурного и дизайнерского проектирования с консультациями преподавателей в соответствии с разделами[4].

Структура ВКР включает в себя пояснительную записку, в которой дается теоретическое и расчетное обоснование принятых решений и графическая часть - 1 лист размером 1\*2 метра (баннер), а также некоторые чертежи на формате А3. Графическая часть ВКР представляется в составе архитектурно-строительного, архитектурно-конструктивного и дизайнерского разделов.

Графический материал включает:

(1)представление архитектурно-строительной части:

- ситуационный план
- схема генерального плана участка застройки
- планы первого и типового этажей
- главный и боковой фасады
- перспектива здания

(2)представление конструктивной части:

- продольный и поперечный разрез здания
- план фундамента
- план перекрытия
- план кровли

(3)представление дизайнерской части:

- решение интерьера здания
- $\bullet$  фрагмент фасада

Состав работы может отличаться от приведённого в зависимости от темы, и согласуется с руководителем дипломного проекта и консультантами разделов. В требованиях к выпускной квалификационной работе указано, что графический материал предоставляется в форме чертежей и схем, выполненных с использованием графических средств и устройств ЭВМ, а также имеется перечень программного обеспечения для оформления ВКР. Это значит, что в подготовке графической части работы используются средства компьютерной графики.

Рассмотрим подробнее, какие ВИДЫ компьютерной графики используются в подготовке графической части ВКР, и каким образом они изучаются в рамках учебного процесса. Примеры компоновки графической части ВКР крупным планом приведены в приложении (Приложение А, Приложение Б). На рисунке приведен один из возможных вариантов компоновки графической части ВКР (Рисунок 19 - Схема варианта компоновки баннера), на примере которого мы и будем подробно рассматривать состав проекта и виды графики.

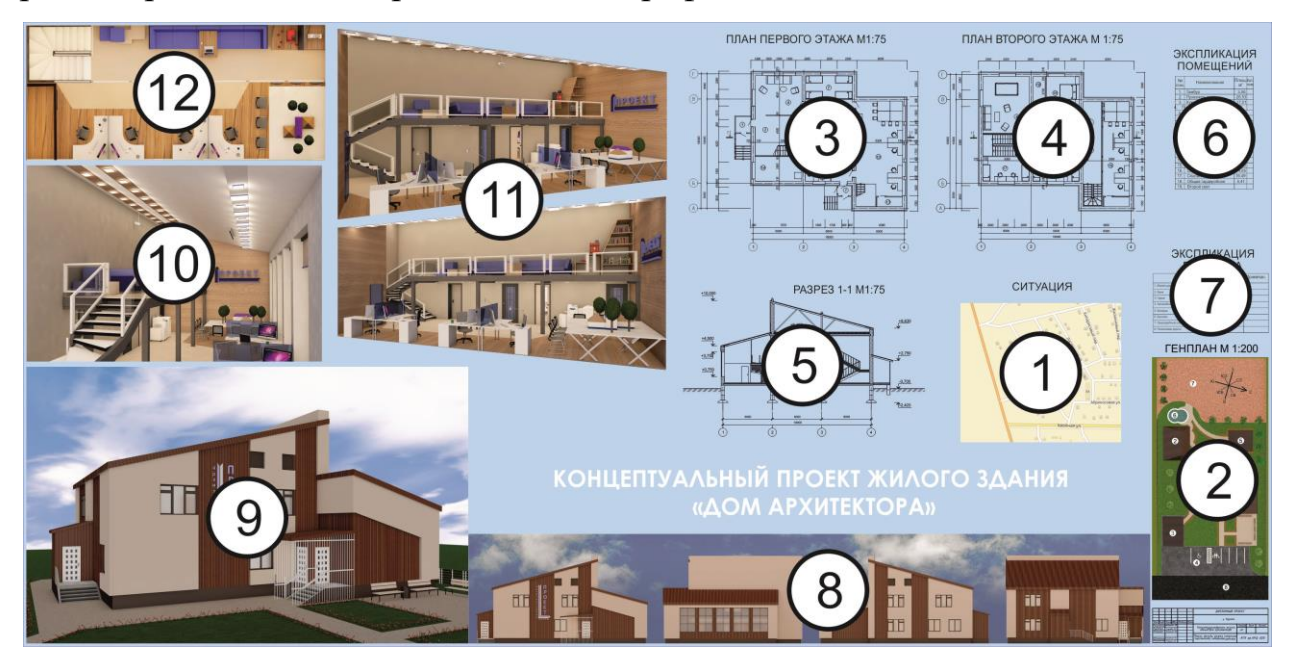

Рисунок 19 – Схема варианта компоновки баннера

1. Ситуация

Ситуация или ситуационный план (Рисунок 20 - Ситуация) - схема некоторой территории с указанием прилегающих градостроительных объектов и ландшафтной планировки. План необходим для определения вида взаимодействия данного земельного участка с близлежащими дорогами, застройками и коммуникационными сетями. Ситуационный план выполняется схематично и не может служить основой для проведения строительных или проектных работ.

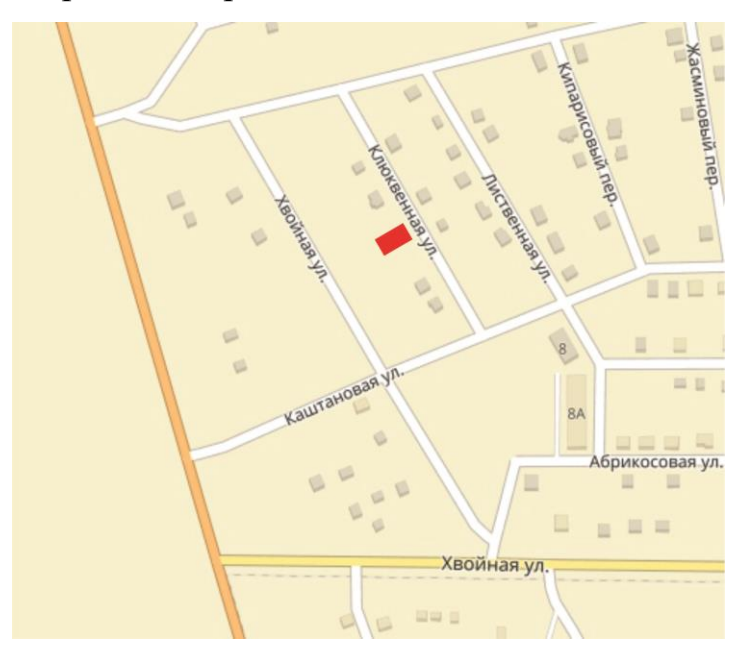

Рисунок 20 - Ситуация

На сегодняшний день основы для ситуационного плана проще всего получить средствами сети интернет - спутниковые съемки, электронный справочник 2гис, яндекс карты и прочие приложения. Однако качество полученного изображения не всегда оказывается достойным, поэтому в эстетических целях средствами векторного редактора изображение можно перерисовать или подкорректировать в растровом редакторе.

2. Генеральный план

Генера́льный план (генплан, ГП) в общем смысле — проектный документ, на основании которого осуществляется планировка, застройка, реконструкция и иные виды градостроительного освоения территорий. Основной частью генерального плана является масштабное изображение, полученное методом графического наложения чертежа проектируемого

объекта на топографический, инженерно-топографический и фотографический план территории (Рисунок 21 - Генплан). При этом объектом проектирования может являться как земельный участок с расположенным на нём отдельным архитектурным сооружением, так и территория целого города или муниципального района[3].

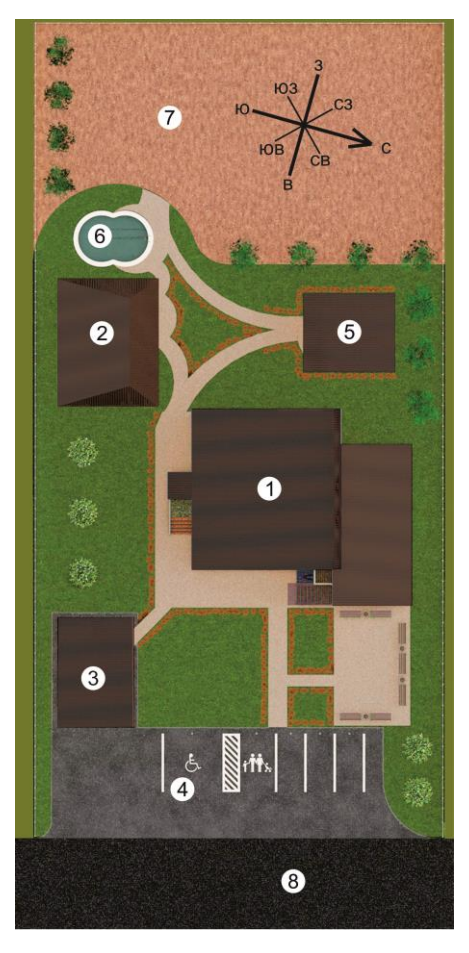

Рисунок 21 - Генплан

Изображение генерального плана может быть представлено разными способами: вычерчено в САПР AutoCAD и сохранено в формате .dwg, для последующей компоновки на баннере; выполнена визуализация аксонометрии специального вида(сверху) в программе ArchiCAD и скорректирована растровым редактором Adobe Photoshop; выполнен скриншот или визуализация внутренним механизмом в программе ArchiCAD (способ подходит также, если данные компьютера не позволяют выполнить красивую визуализацию) и абрисована в векторном редакторе CorelDRAW.

3. План 1 этажа

- 4. План 2 этажа
- 5. Разрез

Планы этажей и разрезы здания принято вычерчивать в САПР AutoCAD (Рисунок 22 - План, созданный в САПР AutoCAD) - это обеспечит максимальную точность и правильность оформления чертежей. Существует и другой вариант - вычерчивание планов сразу в ArchiCAD (Рисунок 23 - План, созданный в ArchiCAD), однако настройка отображения символов и линий займет значительное время, ArchiCAD более емкая программа, основной целью которой является построение 3D модели. Логичнее вычертить аккуратные планы и оформить их в соответствии с требованиями, согласовать с руководителем, и уже по готовым, согласованным чертежам строить 3D модель, импортируя файлы AutoCAD в формате .dwg в среду ArchiCAD.

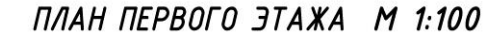

#### ЭКСПЛИКАЦИЯ **ПОМЕШЕНИЙ**

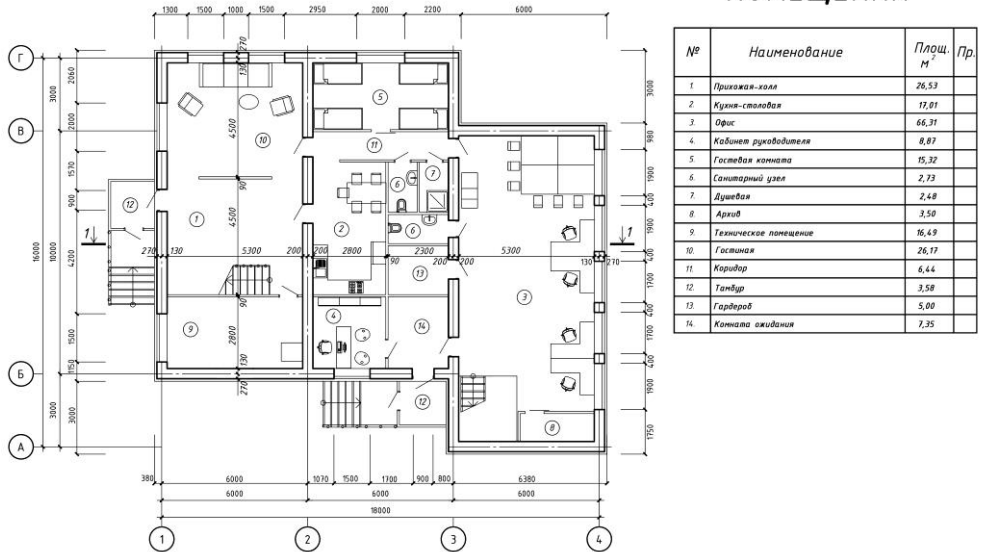

Рисунок 22 - План, созданный в САПР AutoCAD

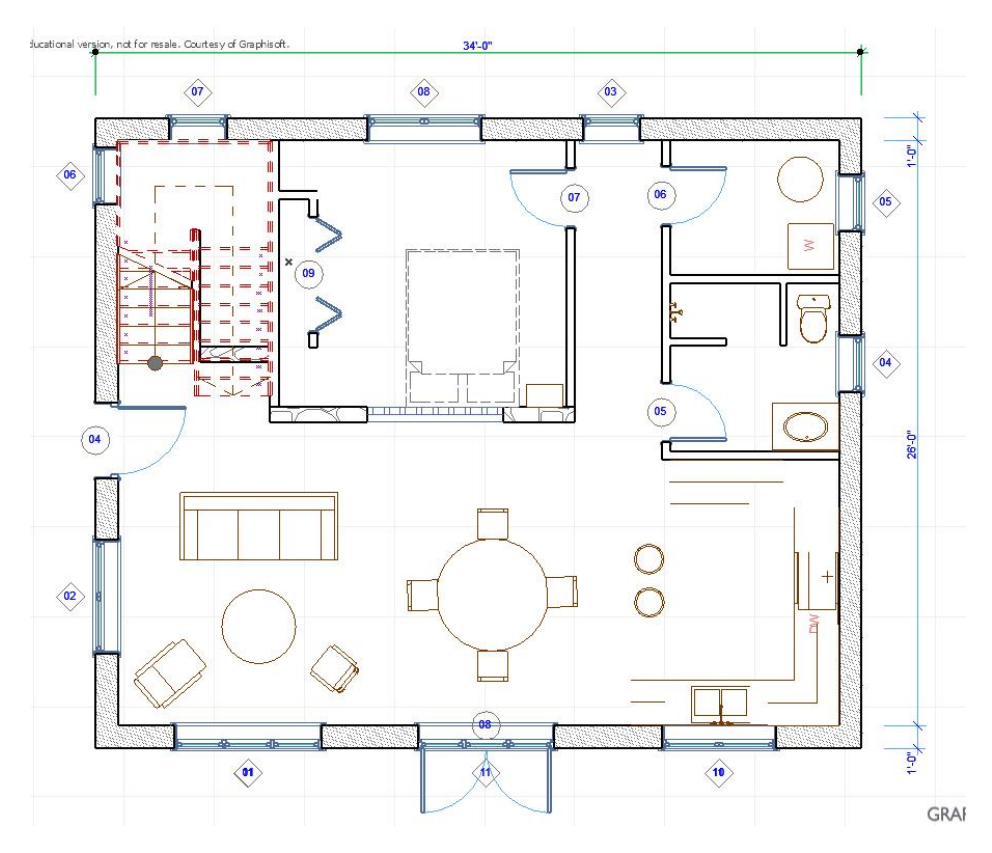

Рисунок 23 - План, созданный в ArchiCAD

- 6.Экспликация помещений
- 7. Экспликация генплана

Разного рода таблицы, в том числе и экспликации, спецификации можно вычерчивать как минимум в трех редакторах: в САПР AutoCAD, где можно и автоматически просчитать некоторую информацию - площади, периметры и прочее; в ArchiCAD - аналогичным образом при выстроенной модели, настроив некоторые параметры, возможно создать таблицы и автоматически их заполнить нужной информацией; создание таблицы в CorelDRAW редактор имеет отдельную функцию - создание таблицы, однако заполнение ее может осуществляться только вручную, но если вам необходимы нестандартные графические элементы или авторские обозначения Corel идеально подойдет (Рисунок 24 - Экспликация в программе CorelDRAW).

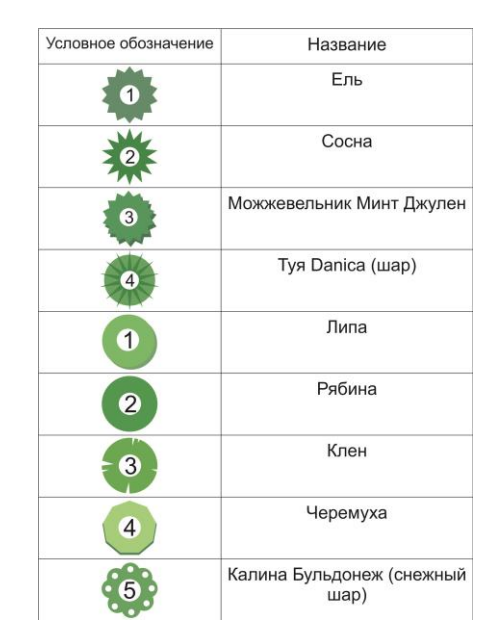

Рисунок 24 - Экспликация в программе CorelDRAW

8. Фасады здания

Фасады здания в той или иной форме можно получить из модели, созданной в ArchiCAD. Для получения красивых, близких по качеству к фотоизображениям фасадов с текстурами (Рисунок 25 - Фасады здания) необходимо выставить камеру специальным видом аксонометрии (сбоку) на завершенную модель экстерьера и поставить визуализацию нужного качества. А чтобы модель не была излишне затемнена необходимо правильно выставить настройки солнца. Для более эстетичного вида, после визуализации изображение корректируют в растровом редакторе (AdobePhotoshop) и добавляют фоновое изображение на дальний план.

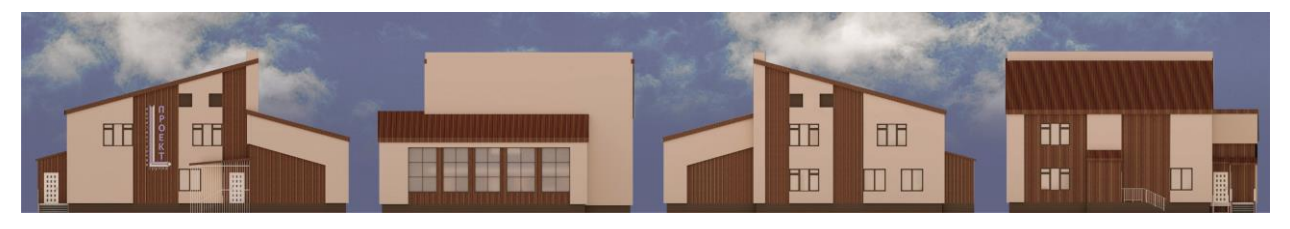

Рисунок 25 - Фасады здания

Однако, если необходим упрощенный вид фасада (Рисунок 26 - Упрощенный вид фасада) необходимо правильно выставить(или создать) линию фасада в ArchiCAD и в навигаторе автоматически выстроится фасад, к которому можно добавить схематичное изображение деревьев, силуэты людей и фотоизображение в качестве фона.

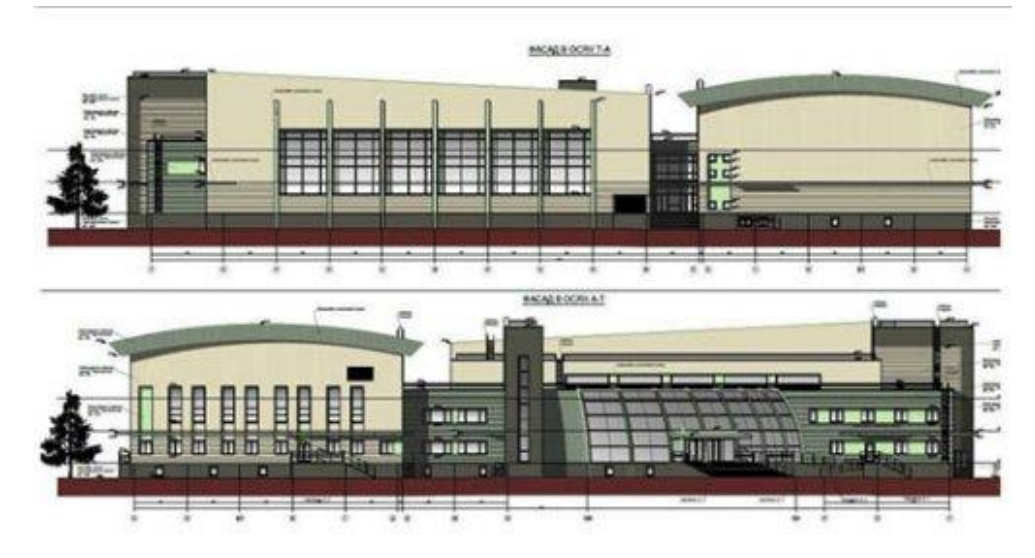

Рисунок 26 - Упрощенный вид фасада

## 9.Перспектива здания

Перспектива здания - это фотореалистичное изображение, которое создает главное впечатление о спроектированном объекте. После завершения проектирования экстерьера в программе ArchiCAD (возможно размещение светильников внутри помещения для большего реализма) в режиме общей перспективы выставляется наиболее удачный ракурс камеры, после чего настраивается освещение, качество визуализации и погода (сцена). Когда настройки вас полностью устраивают, запускаем механизм CineRender, который позволяет создать фотореалистичное (в зависимости от мощности компьютера) изображение (Рисунок 27 - Перспектива).

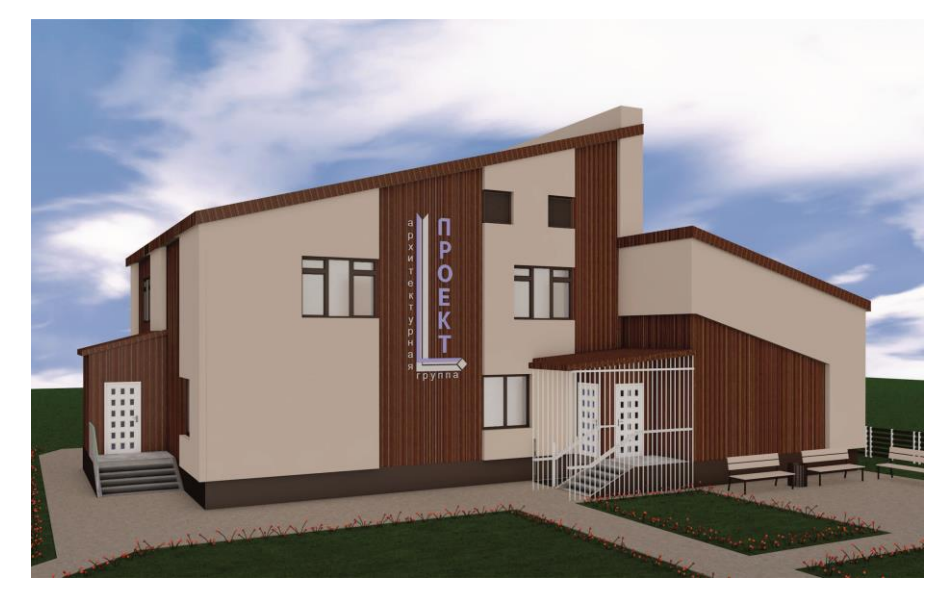

Рисунок 27 - Перспектива

### 10, 11. Решение интерьера

Решение интерьера получается аналогичным образом, как и перспектива, но для перспективы мы снимали экстерьер здания, а в данном случае, соответственно, интерьер (Рисунок - 28 Визуализация интерьера). Особенностью визуализации интерьера является большее количество деталей, внимание нужно уделить текстурам объектов (текстуры можно корректировать или создавать новые в растровом редакторе), источникам внутреннего и наружного освещения, авторским моделям мебели и декоративным элементам. В интерьерах небольших пространств необходимо прибегать к помощи такого инструмента как 3D сечение - отсекая одну часть комнаты, вы получаете большую освещенность внешним источником света(солнцем) и имеете возможность отдалить камеру на некоторое расстояние, что позволит открыть большее пространство помещения. Если компьютер недостаточно мощный, чтобы прогружать весь объем проекта создавайте интерьер в отдельном файле ArchiCAD, это позволит увеличить быстродействие компьютера.

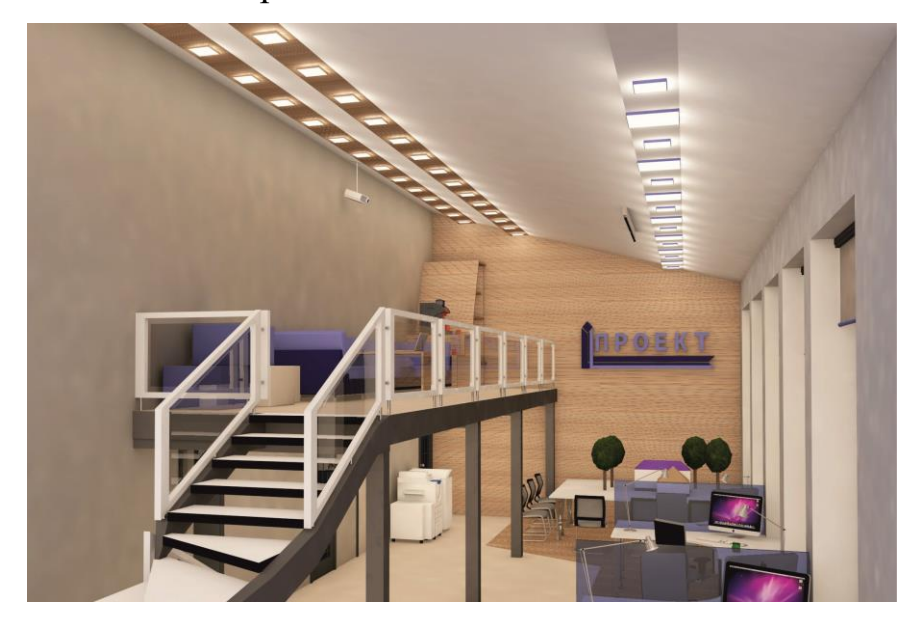

Рисунок 28 - Визуализация интерьера

12. План с расстановкой мебели и оборудования(необязательно)

При недостатке визуальной информации или сложном интерьере можно предоставить план с расстановкой мебели и оборудования (как в

упрощенном, так и в детальном варианте) (Рисунок 29 - Детальный план с расстановкой мебели и оборудования). Данный план выполняется либо с использованием 3D сечения(скрываем сечением верхнюю плоскость) или удаляем верхние перекрытия, настраиваем солнце (падающие тени в таком случае лучше скрывать) ставим специальный вид аксонометрии(сверху) и настраиваем визуализацию (механизм Cine Render).

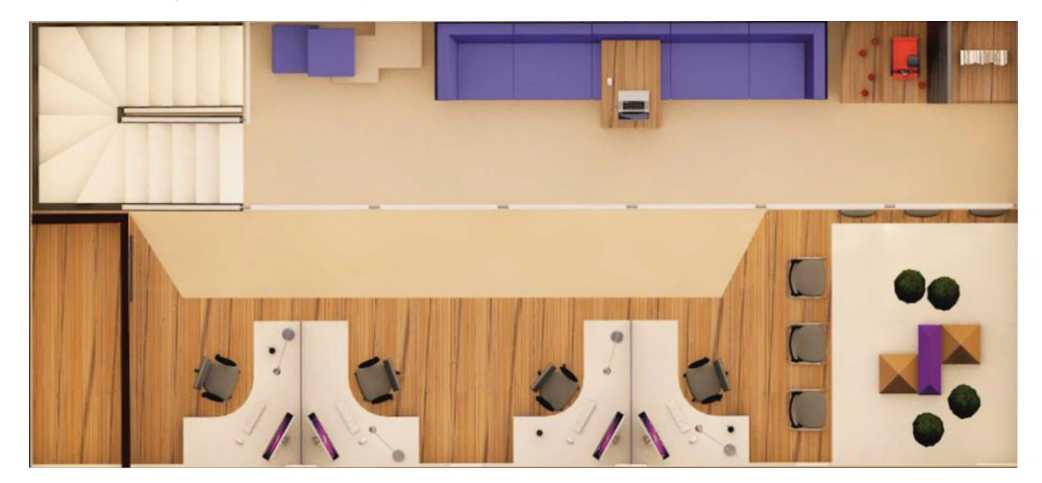

Рисунок 29 - Детальный план с расстановкой мебели и оборудования

Компоновка проекта - размещение всей графической информации проекта на баннере. Компоновка - финальный этап работы над графической частью. Удобнее для компоновки использовать векторный редактор CorelDRAW, он содержит такие инструменты как выравнивание и распределение относительно разных объектов, направляющие, которые позволяют точно распределять графическую информацию. В данном редакторе можно задать фон и название проекта, добавить заголовки и штамп, важным нюансом является то, что CorelDRAW читает и редактирует файлы .dwg (чертежи AutoCAD ), .jpg и .pdf (визуализации ArchiCAD и отредактированные в растровом редакторе изображения) и позволяет печатать из формата .cdr (CorelDRAW) и .pdf без потери качества, что немаловажно для публикации чертежей.

Подведем итог - в течение всего обучения в Курганском государственном колледже на специальности 07.02.01 Архитектура

обучающимся систематически предлагается изучение тех или иных графических редакторов[\[5\]](#page-50-3):

1 год обучения: АРД 120 предлагается курс дополнительных образовательных услуг по программе "Компьютерная графика в программе Adobe Photoshop" продолжительностью 32ч.

2 год обучения: АРД 220 предлагается курс дополнительных образовательных услуг по программе "Компьютерная графика в программе CorelDRAW" продолжительностью 32ч.

3 год обучения: АРД 320 предлагается курс дополнительных образовательных услуг по программе "Дизайн и проектирование в системе ArchiCAD" продолжительностью 32ч. В рамках программы учебной дисциплины "Информационные технологии в профессиональной деятельности" студенты изучают курс САПР AutoCAD Architecture продолжительностью 40 ч. В течение учебной практики по профессиональному модулю "ПМ.02. Осуществление мероприятий по реализации проектных решений" Раздел 2 «Проектирование в среде AutoCAD» продолжительностью 36 ч. обучающиеся закрепляют умения работы в программе.

4 год обучения: АРД 420 предлагается курс дополнительных образовательных услуг по программе "3D Моделирование и проектирование" продолжительностью 40 ч.

Можно сказать, что в ГБПОУ Курганский государственный колледж созданы все условия освоения основных направлений компьютерной графики. Анализируя состав графической части ВКР, подчеркнем, что для визуализации качественного, эстетичного проекта студентам необходимо на достойном уровне владеть всеми видами графики, поэтому свое профессиональное развитие обучающиеся должны планировать, начиная с первого курса обучения.

#### ЗАКЛЮЧЕНИЕ

<span id="page-49-0"></span>Вопрос об активном использовании компьютерных технологий и обучении 3D и 2D графике в профессиональном образовании направления Архитектура является достаточно важным аспектом учебного процесса. Компьютерная графика - достаточно объемный массив знаний, а разные ее виды предполагают разную логику работы. Для комфортного усвоения программ необходимо заранее планировать собственное развитие, поэтому в ГБПОУ КГК курсы компьютерной графики изучаются постепенно и в определенной последовательности.

Кроме этого, для серьезной работы в графических редакторах необходим практический опыт, который реализуется в ходе выполнения учебных заданий, практических работ, на курсовых проектах и учебных практиках. Своевременное посещение занятий, качественное выполнение итоговых работ обеспечат студентам минимальный набор знаний и умений, а дополнительная практика работы и выполнение разного рода проектов ПОЗВОЛЯТ на лостойном уровне ПОЛГОТОВИТЬ визуальную часть квалификационной работы и портфолио личных достижений студента.

## **СПИСОК ИСПОЛЬЗОВАННЫХ ИСТОЧНИКОВ**

- <span id="page-50-0"></span>1 GIMP GNU IMAGE MANIPULATION PROGRAM [Электронный ресурс]. – Режим доступа : https://www.gimp.org/, свободный. – Загл. с экрана.
- 2 Веровски, Д. Выбираем компьютер для дизайна [Электронный ресурс] / Д. Веровски// Hronofag. – 2009. – Режим доступа : http:/[/www.hronofag.ru](http://www.hronofag.ru/)
- <span id="page-50-1"></span>3 Википедия — свободная энциклопедия [Электронный ресурс]. – Режим доступа : https://ru.wikipedia.org/, свободный. – Загл. с экрана.
- 4 ГБПОУ "Курганский государственный колледж: Требования к выпускной квалификационной работе по специальности 07.02.01 Архитектура на 2016-2017 учебный год
- <span id="page-50-3"></span>5 ГБПОУ "Курганский государственный колледж [Электронный ресурс]: Приказ об оказании дополнительных образовательных услуг №370/к от 10 августа 2017г. - Режим доступа: http://kurgancollege.ru/upload/iblock/859/859edadf29d6bcb6cd233644a19dbf1 0.pdf.-Загл. с экрана
- 6 Жилин, Михаил. Система автоматизированного проектирования (САПР). Кто кого? [Электронный ресурс] / Михаил. Жилин. // "Хабрахабр" ресурс для IT-специалистов. – 2012. – Режим доступа : https://habrahabr.ru/post/140815/, свободный. – Загл. с экрана.
- 7 Министерство образования и науки Российской Федерации // Документы // ФГОС СПО по специальности 07.02.01 "Архитектура" [Электронный ресурс] . – Режим дрступа: http://www.минобрнауки.рф
- 8 Нестеренко, О. И. Краткая энциклопедия дизайна [Текст] / О.И. Нестеренко. – М.: ИНИТО, 1999. – 204 с.
- 9 Официальный сайт Adobe [Электронный ресурс]. Режим доступа : http://www.adobe.com/ru/, свободный. – Загл. с экрана.
- 10 Официальный сайт Inkscape [Электронный ресурс]. Режим доступа : https://inkscape.org/en/, свободный. – Загл. с экрана.
- <span id="page-50-2"></span>11 Официальный сайт компании AUTODESK [Электронный ресурс]. – Режим доступа : http://www.autodesk.ru, свободный. – Загл. с экрана.
- 12 Сайт технической поддержки Corel Corporation [Электронный ресурс]. Режим доступа : http://www.corel.com/ru/, свободный. – Загл. с экрана.
- <span id="page-51-0"></span>13 Система трехмерного моделирования КОМПАС-3D [Электронный ресурс]. – Режим доступа : http://kompas.ru/, свободный. – Загл. с экрана.
- 14 Фотограф. Пятерка самых популярных графических редакторов [Электронный ресурс]. – Режим доступа : http://www.fotoredactor.com, свободный. – Загл. с экрана.

# ПРИЛОЖЕНИЕ А

<span id="page-52-0"></span>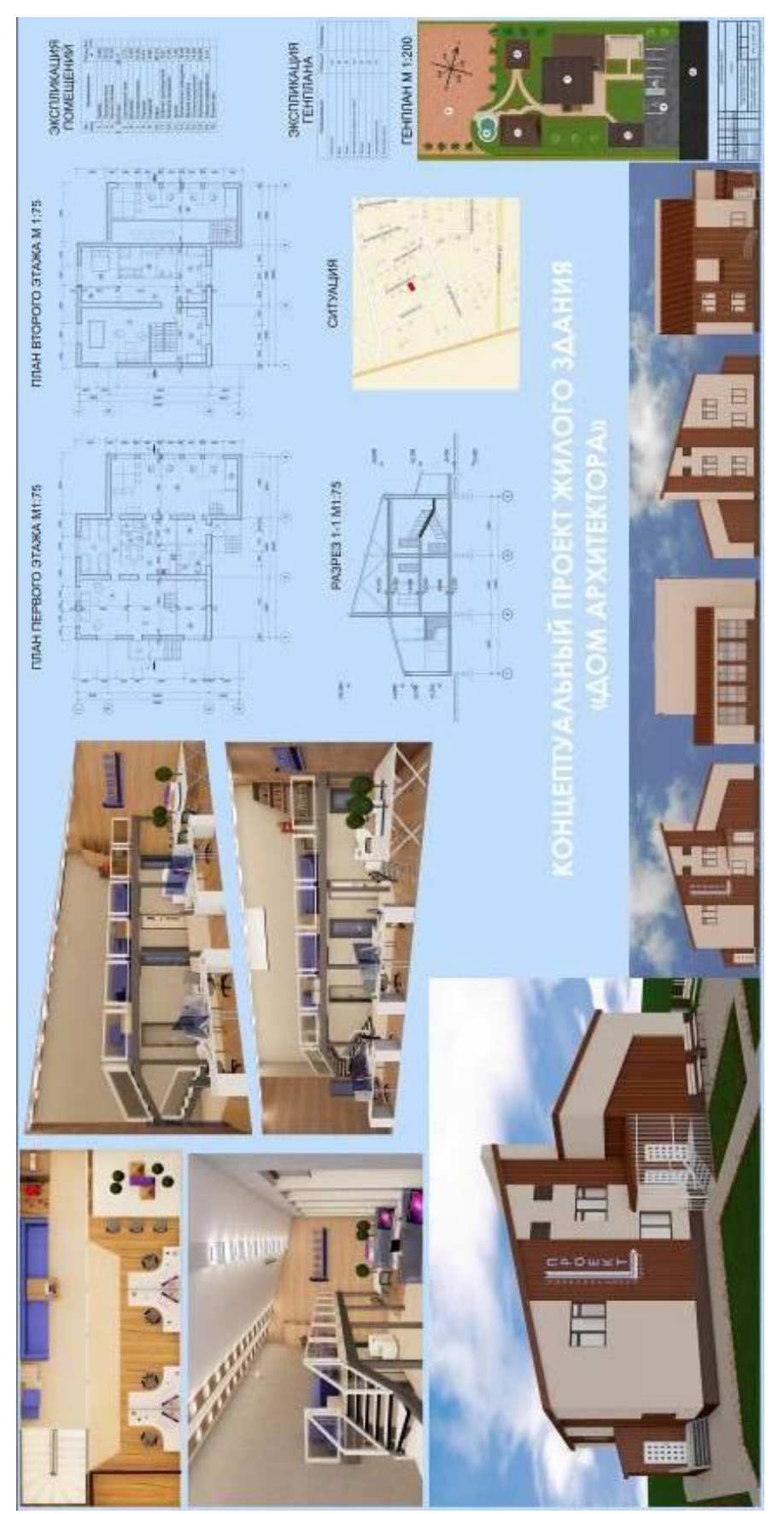

# ПРИЛОЖЕНИЕ Б

<span id="page-53-0"></span>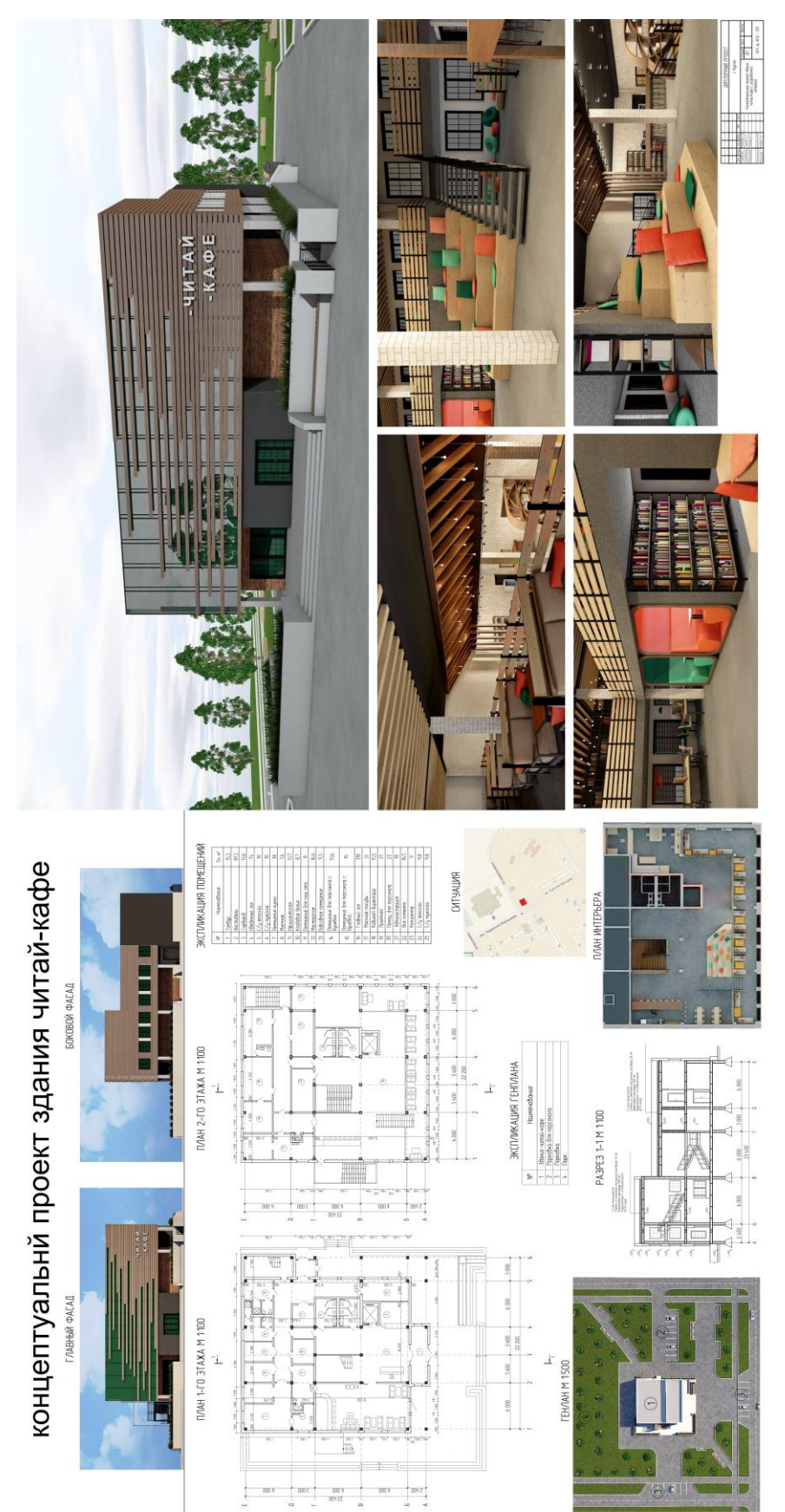